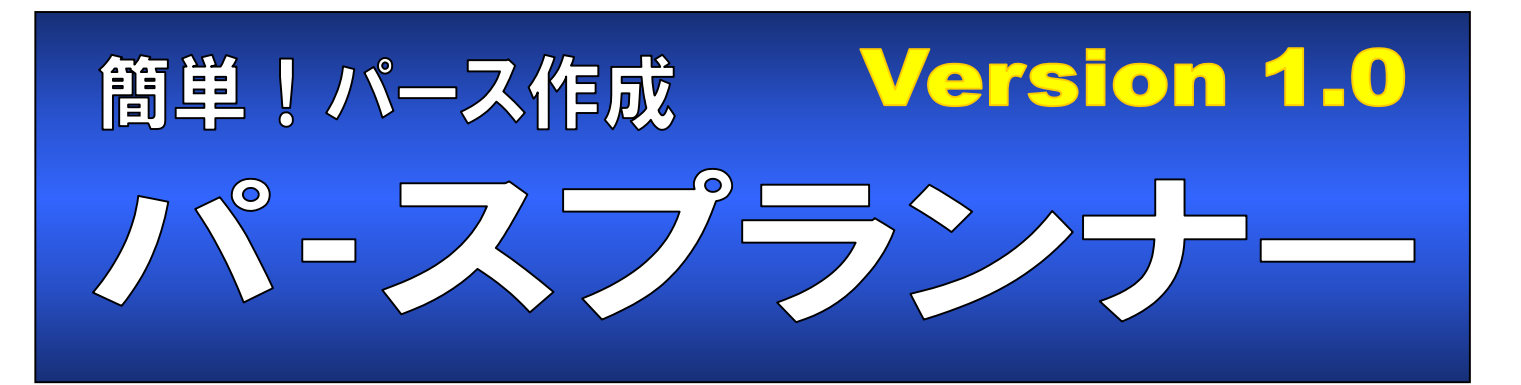

## トレーニングマニュアル

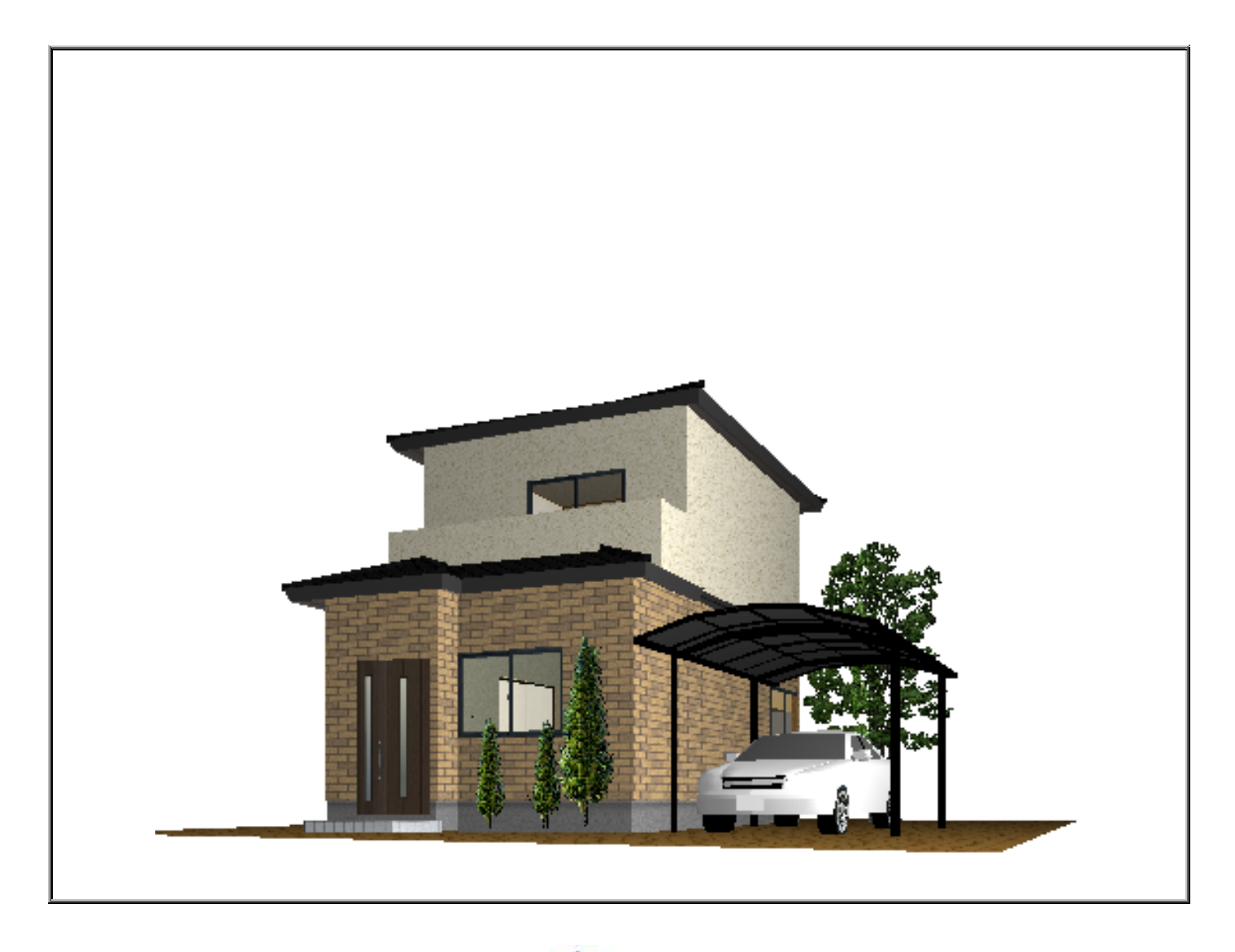

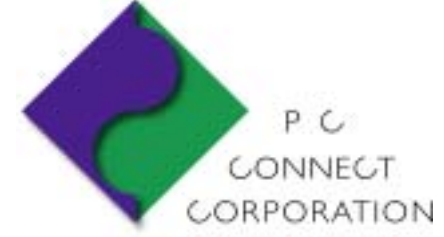

株式会社ピーシーコネクト

 $\overline{a}$ 

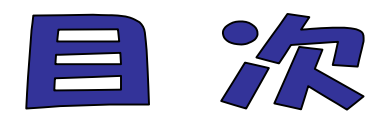

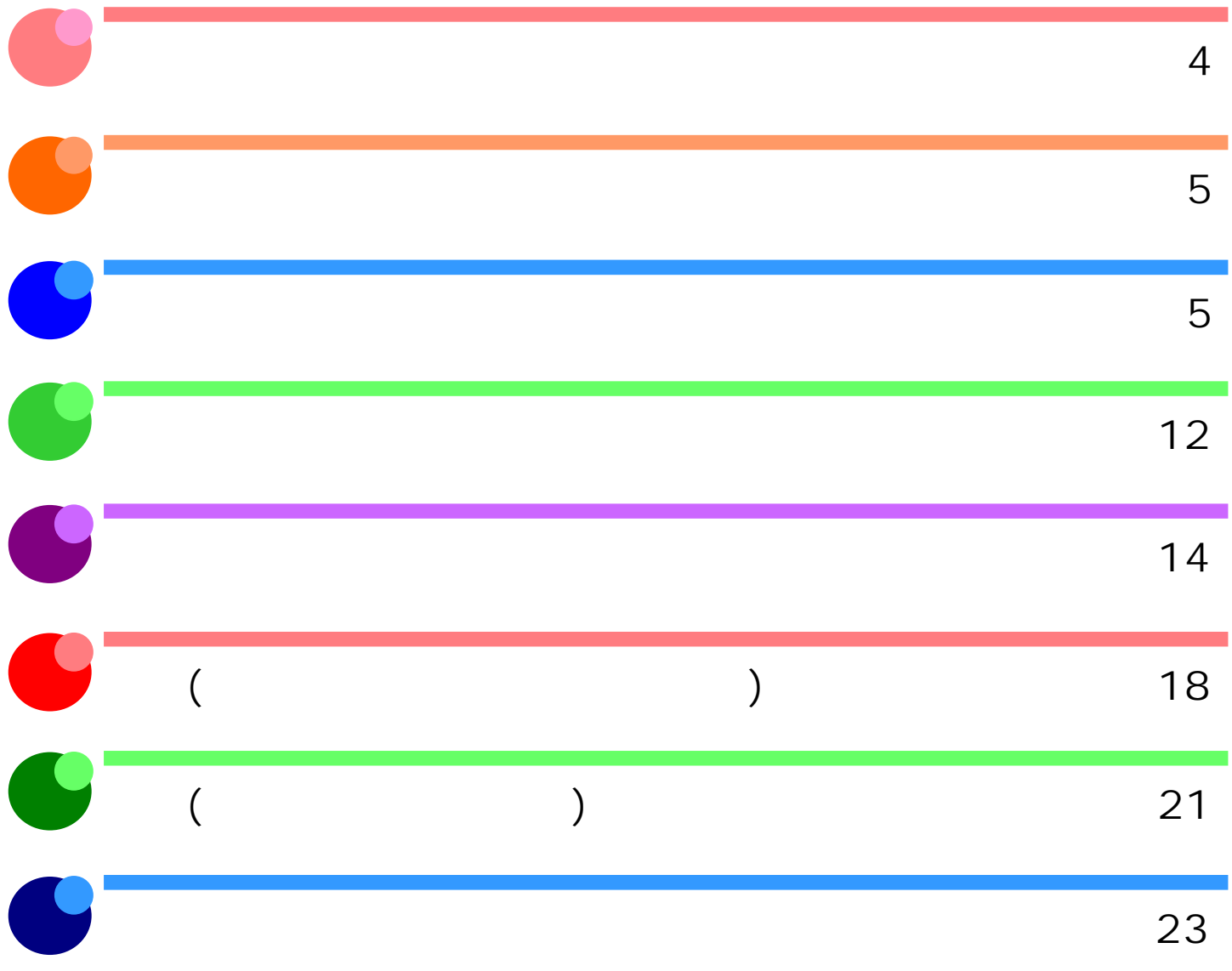

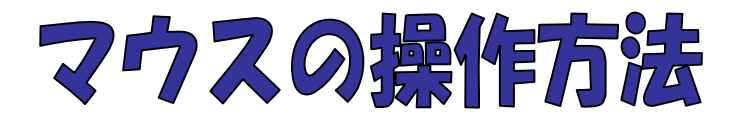

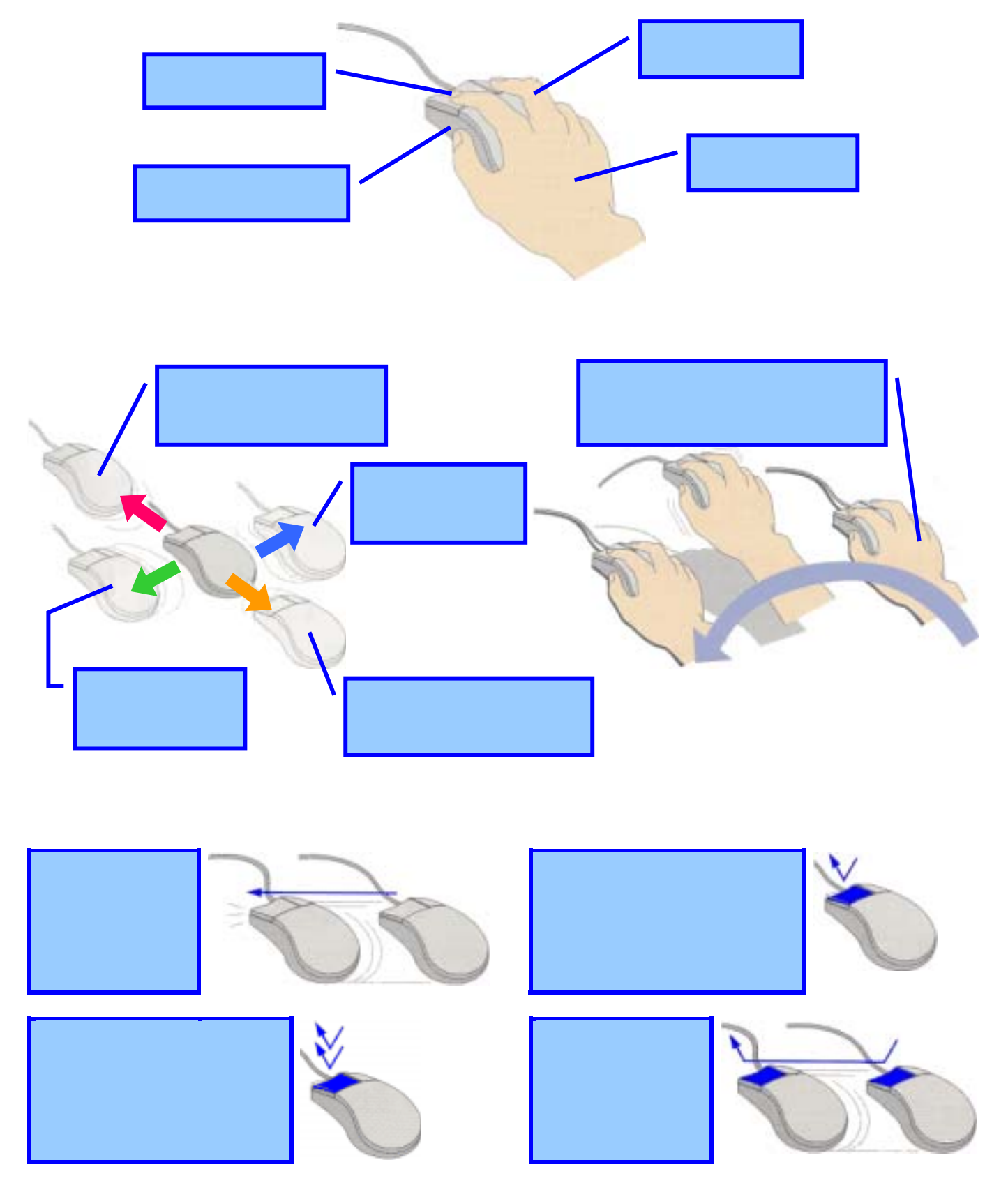

## パースを作成してみましょう!

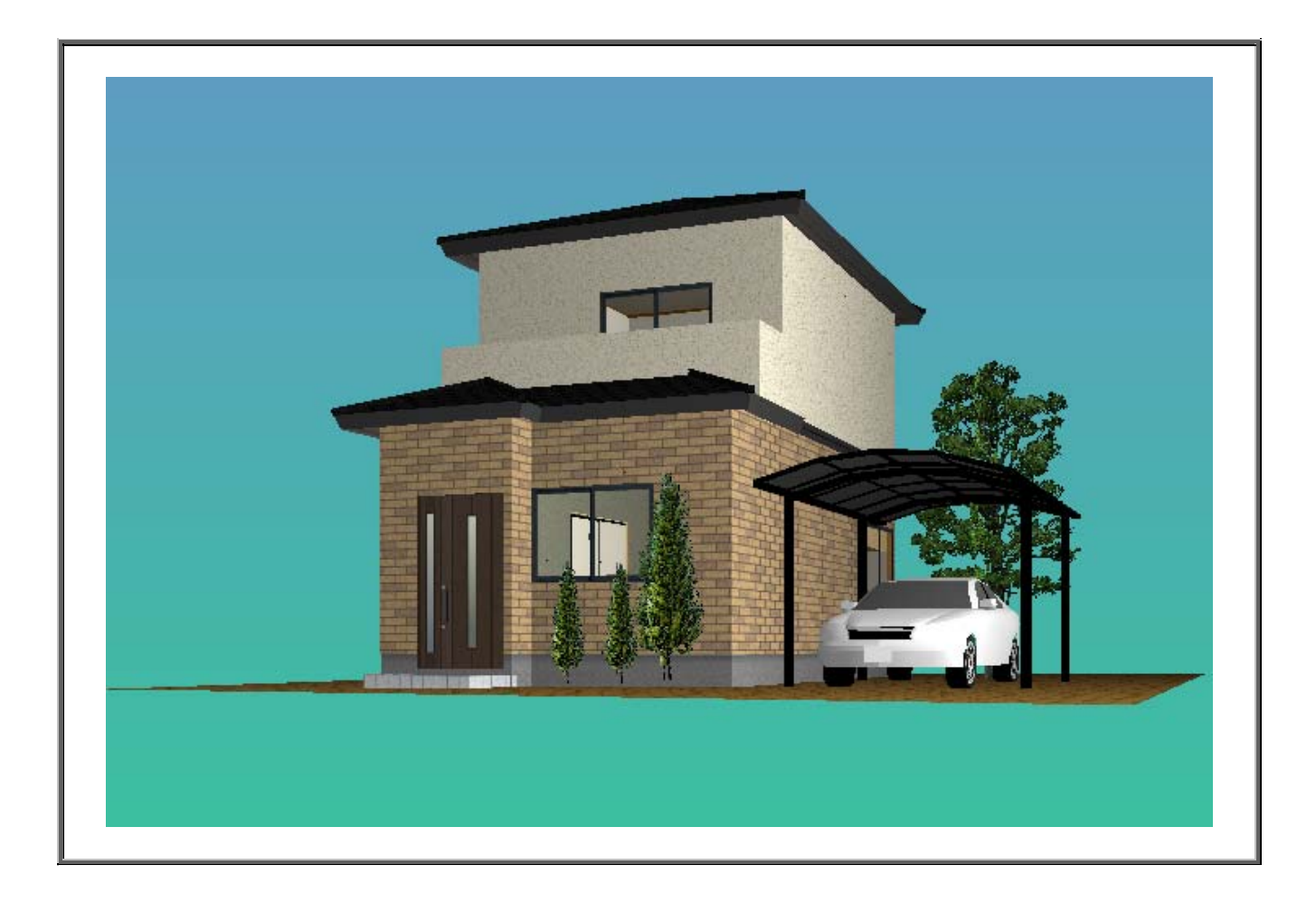

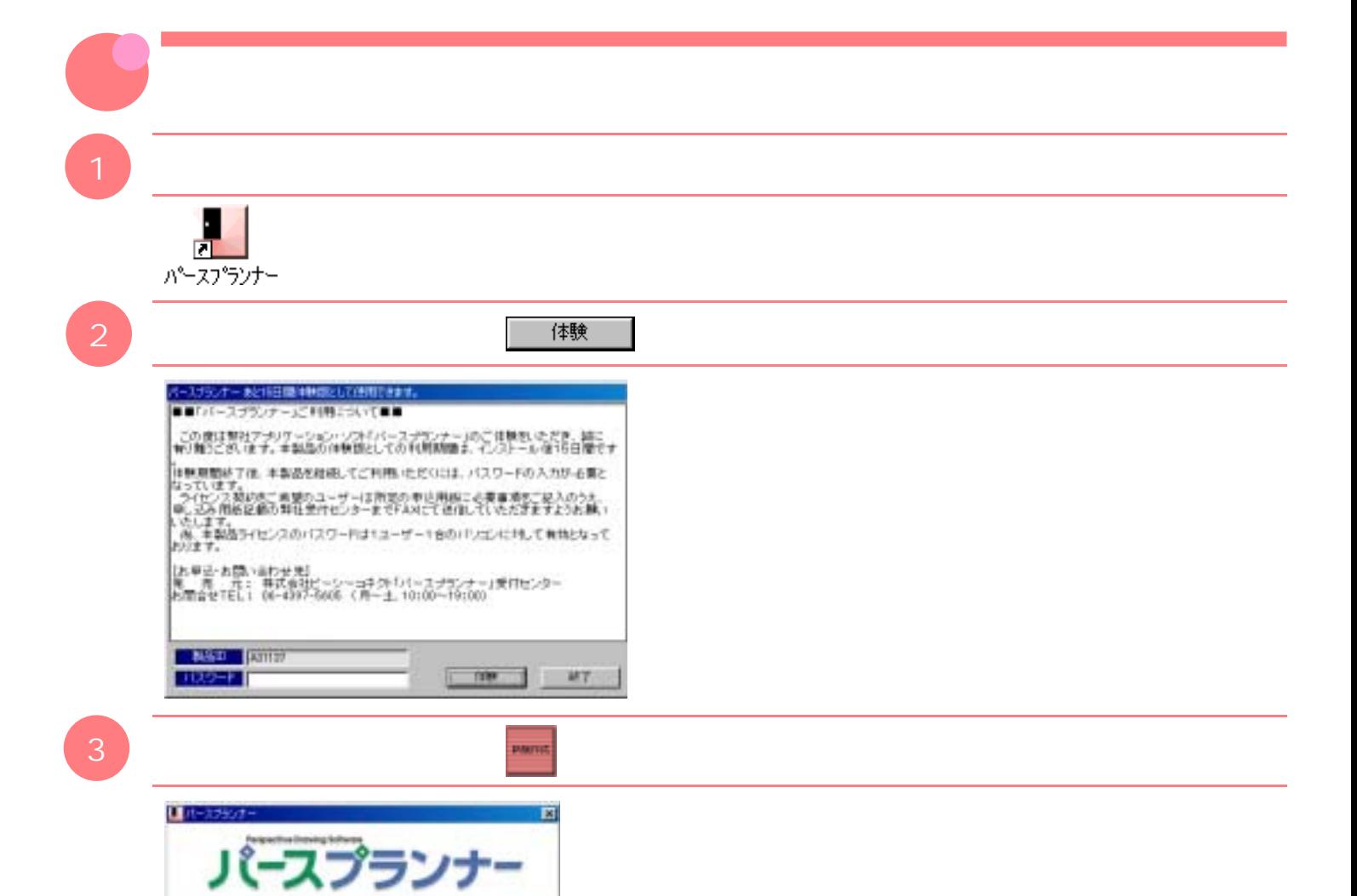

 $\begin{pmatrix} 1 \end{pmatrix}$ 

**CONTRACTOR** 

豐福

*PIARTIAS* 

愚恶

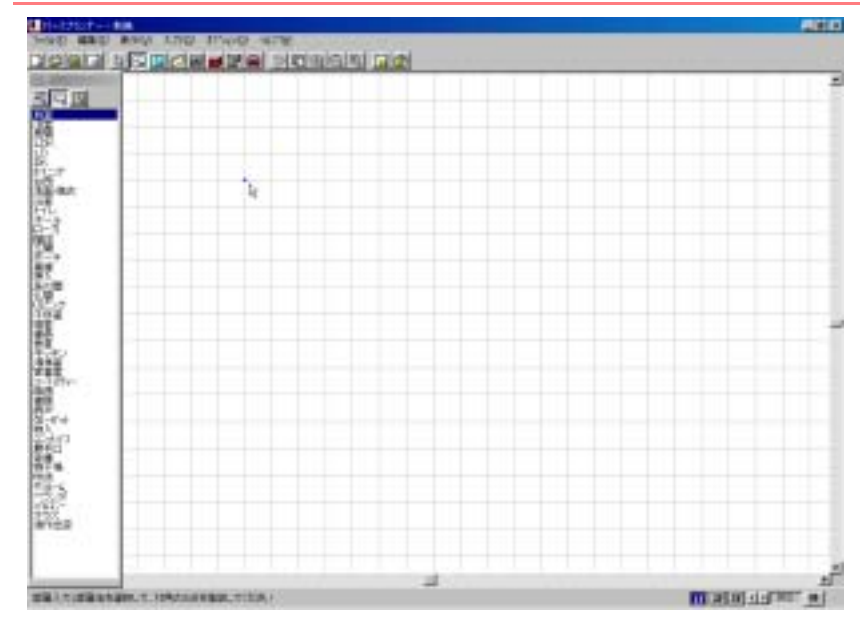

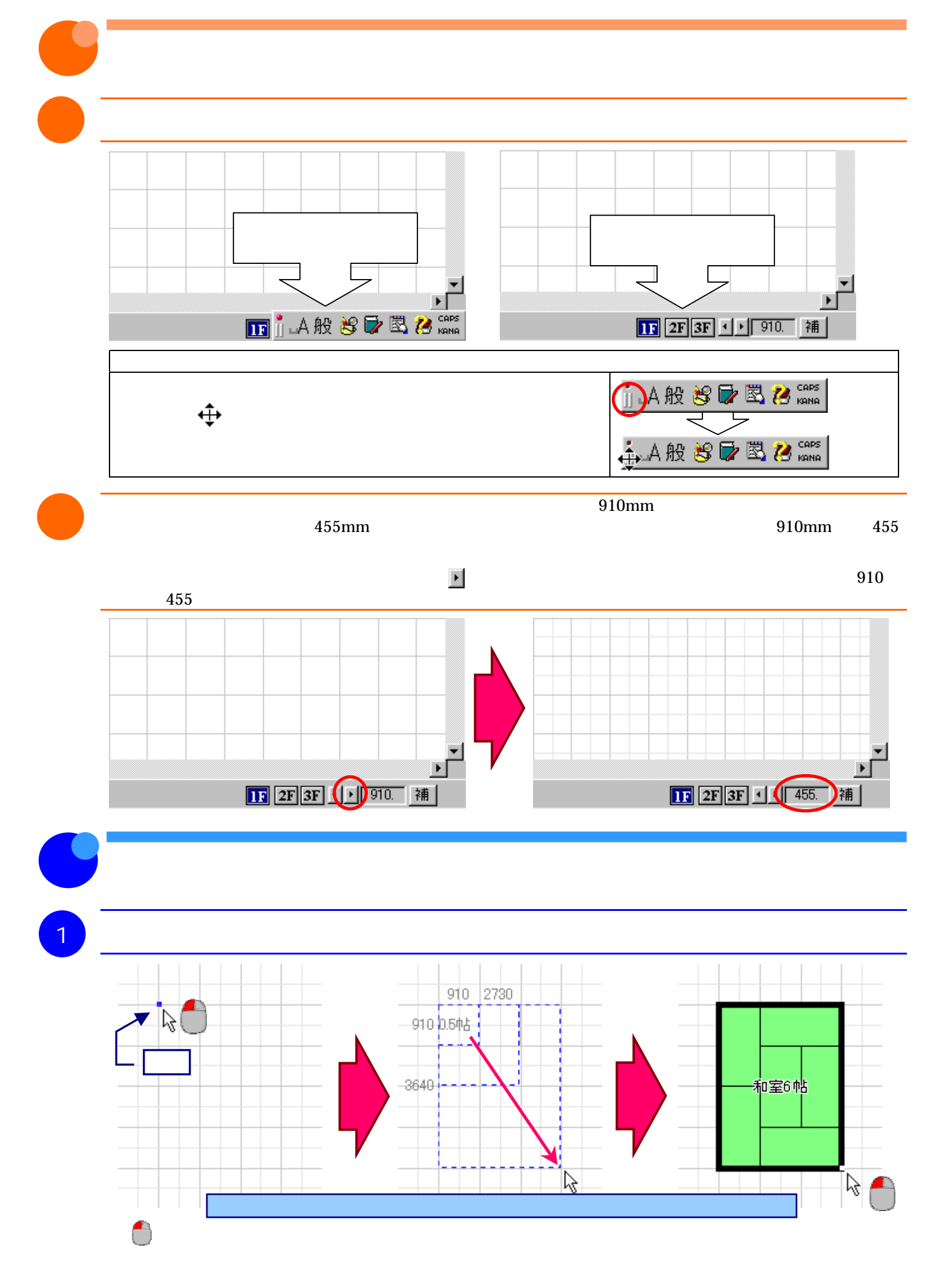

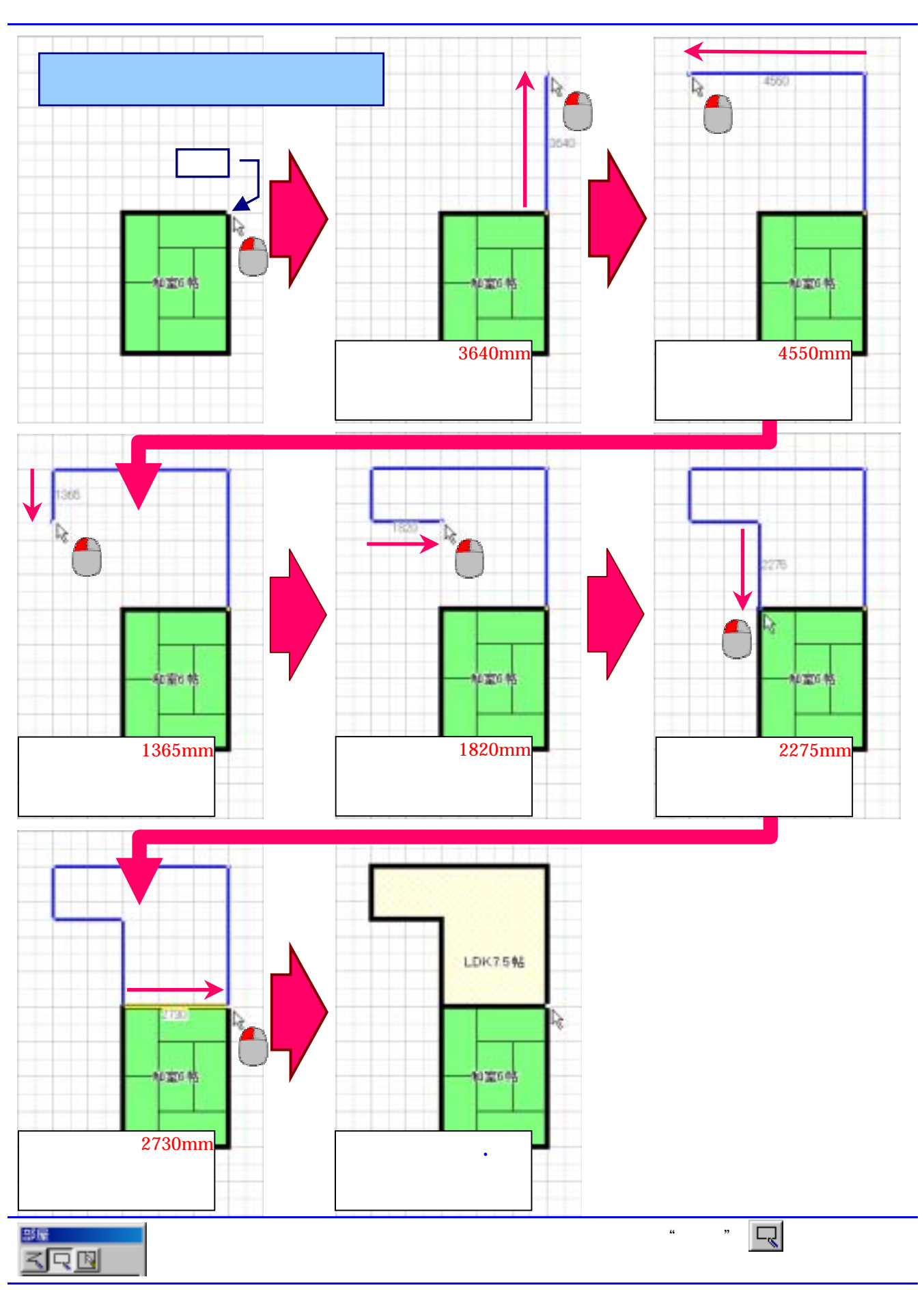

 $\sim$   $\mathbb{Z}$ 

 $\mu$  and  $\mu$  and  $\mu$  and  $\mu$  and  $\mu$  and  $\mu$  and  $\mu$  and  $\mu$  and  $\mu$  and  $\mu$  and  $\mu$  and  $\mu$  and  $\mu$  and  $\mu$  and  $\mu$  and  $\mu$  and  $\mu$  and  $\mu$  and  $\mu$  and  $\mu$  and  $\mu$  and  $\mu$  and  $\mu$  and  $\mu$  and  $\mu$ 

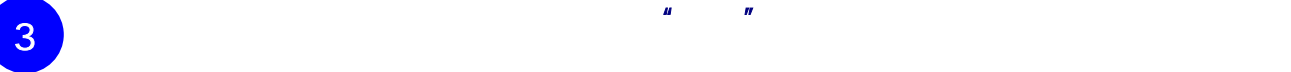

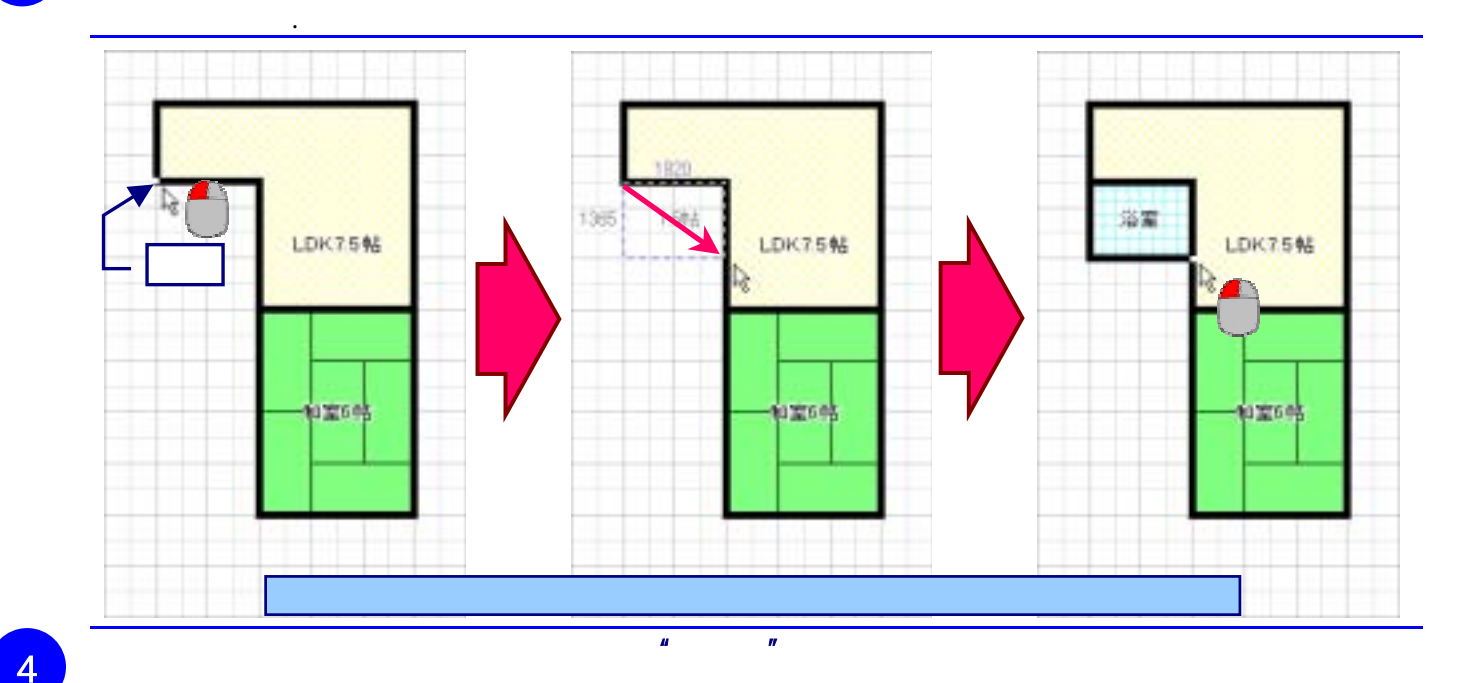

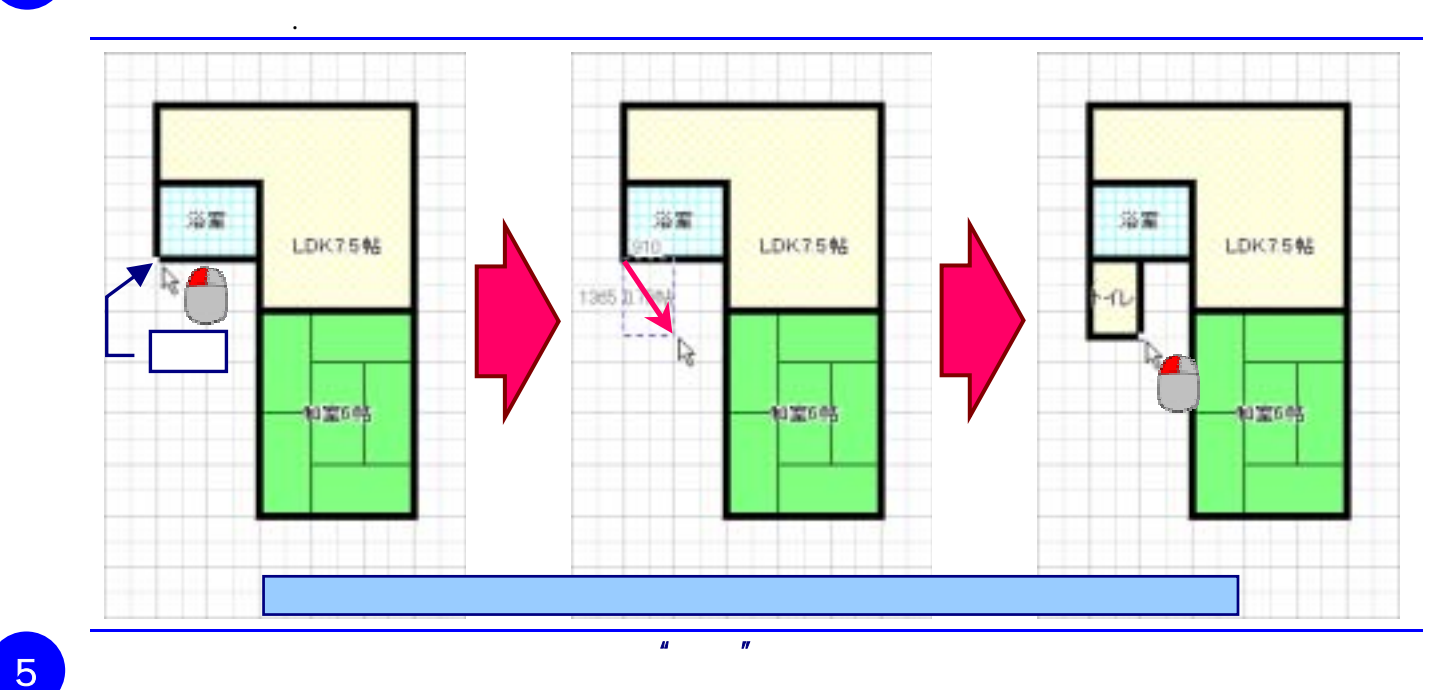

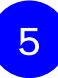

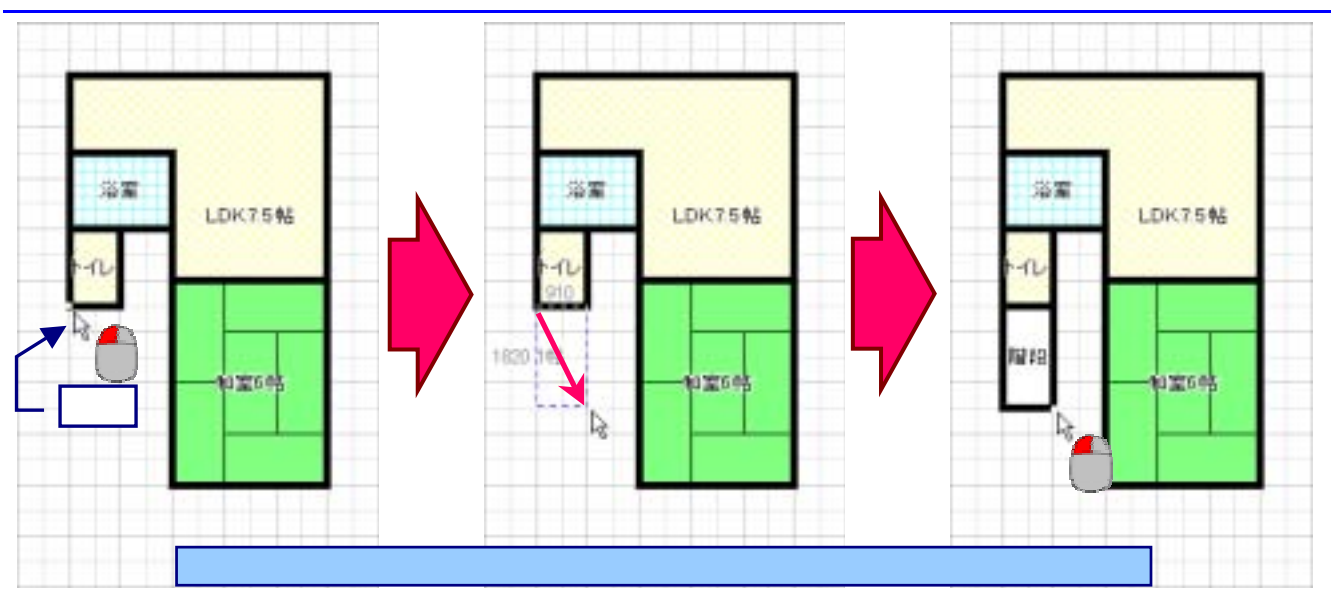

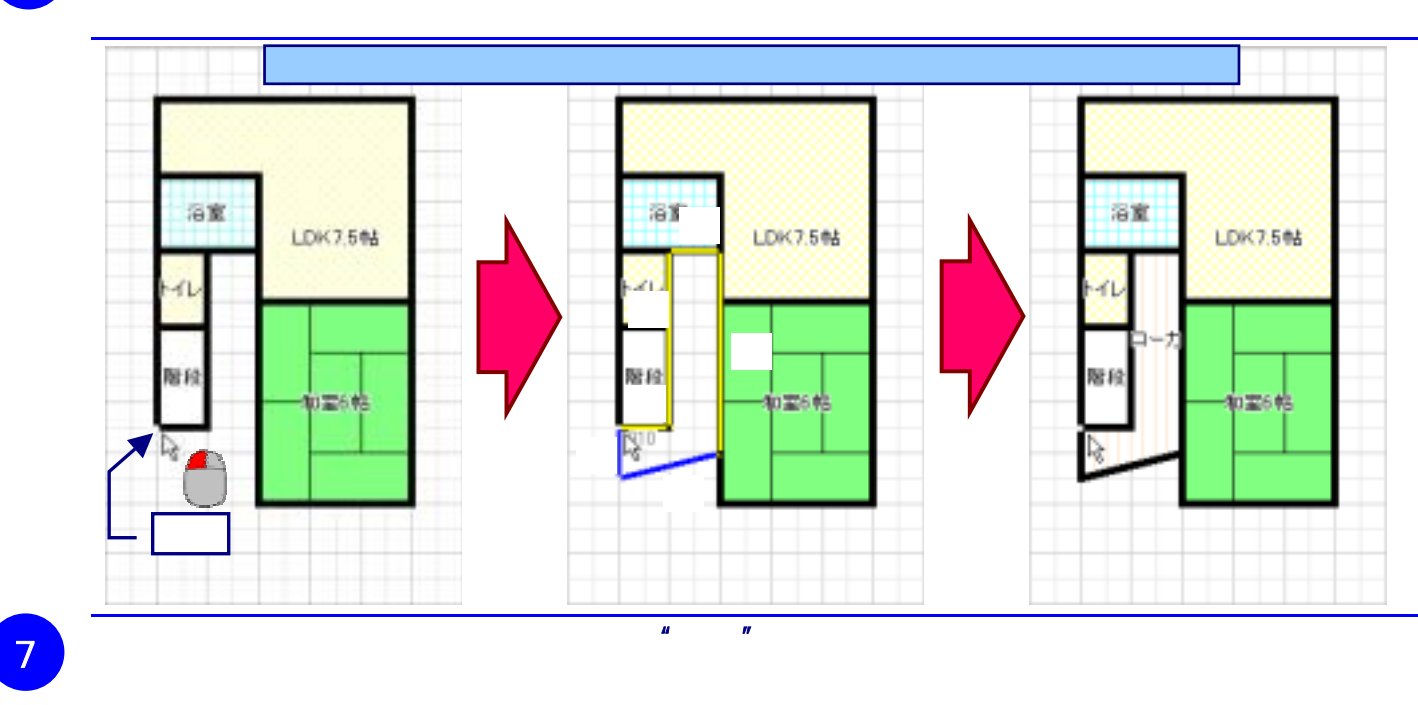

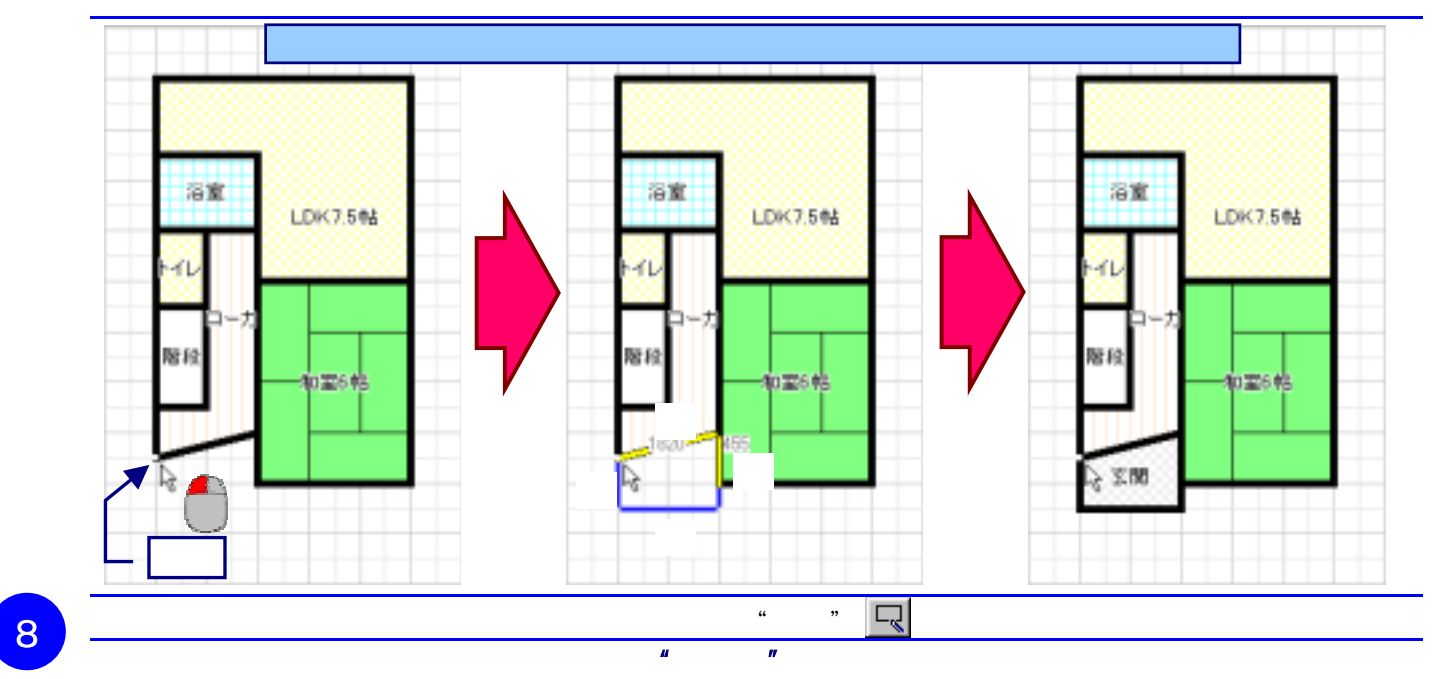

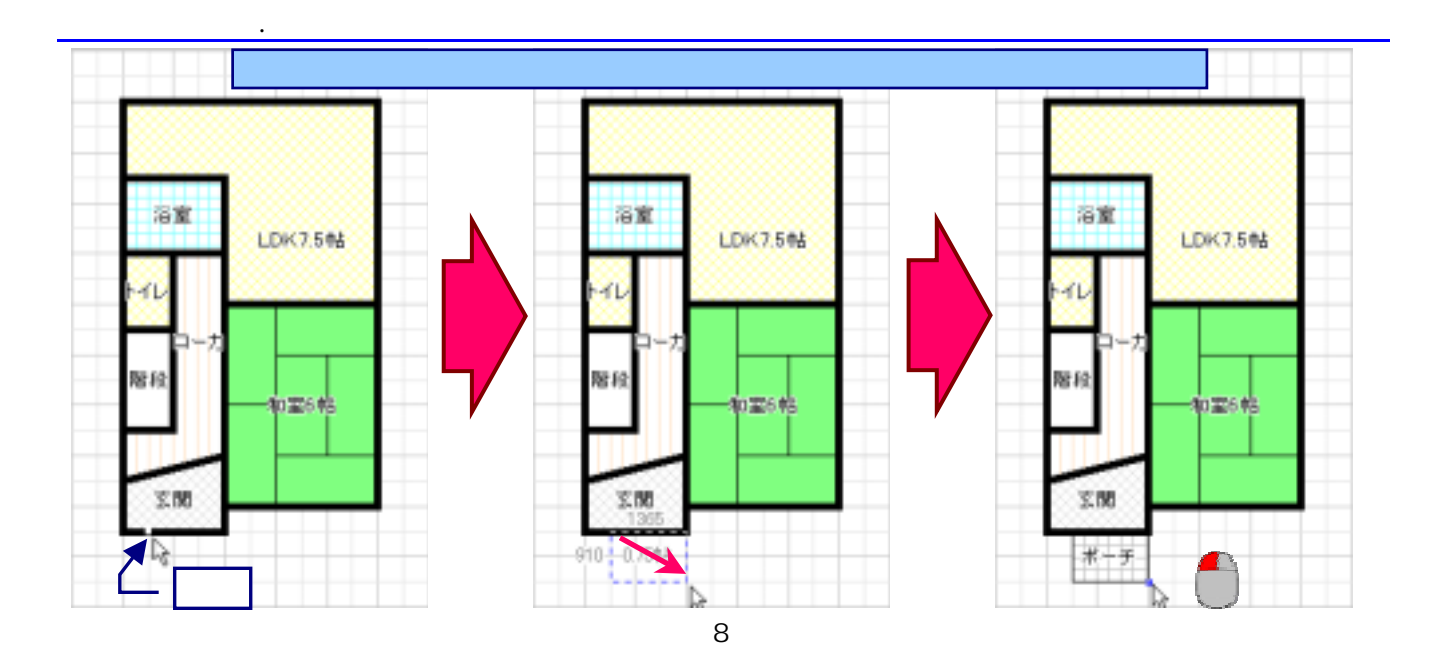

 $\mu$  and  $\mu$  and  $\tau$ 

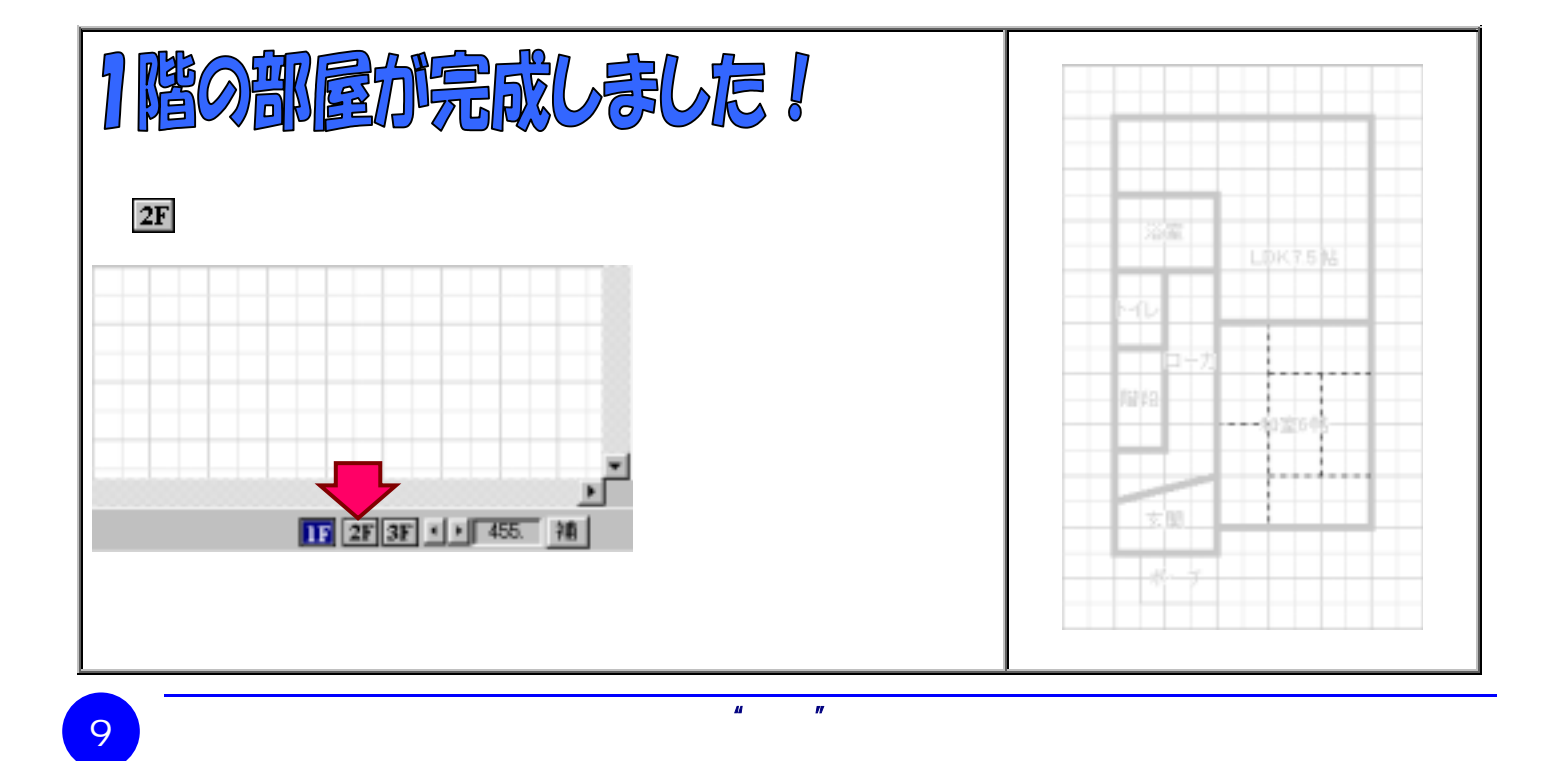

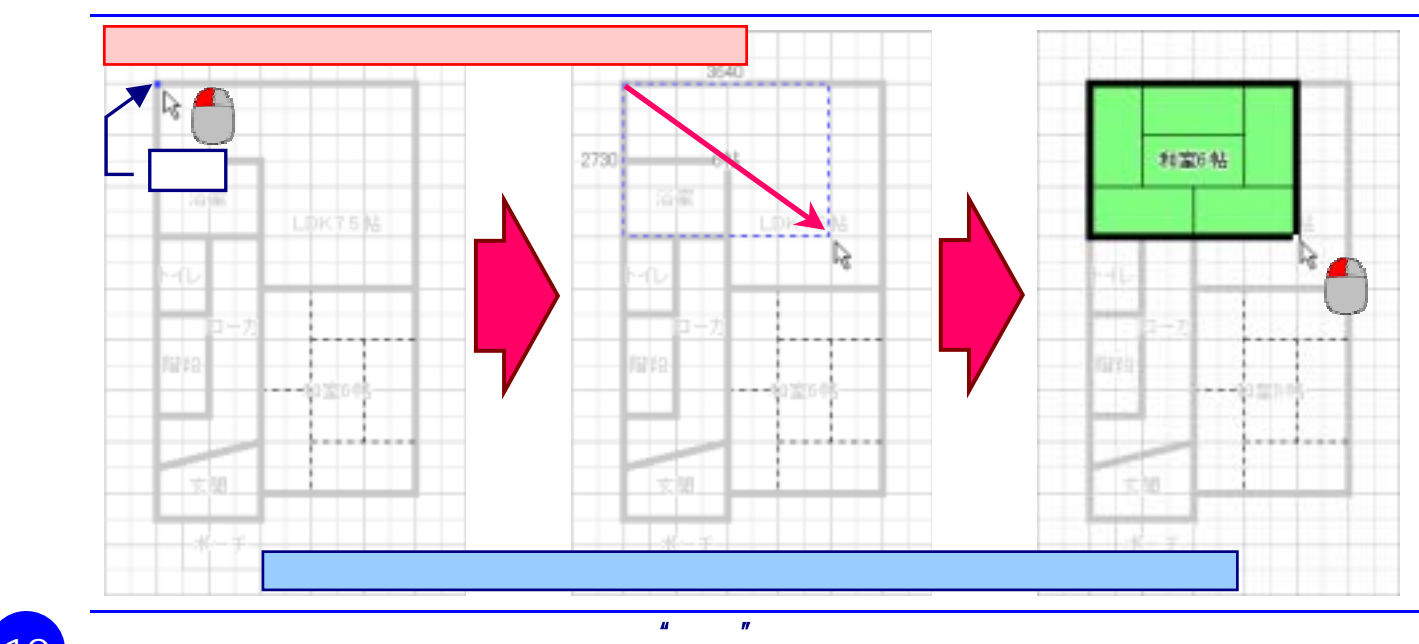

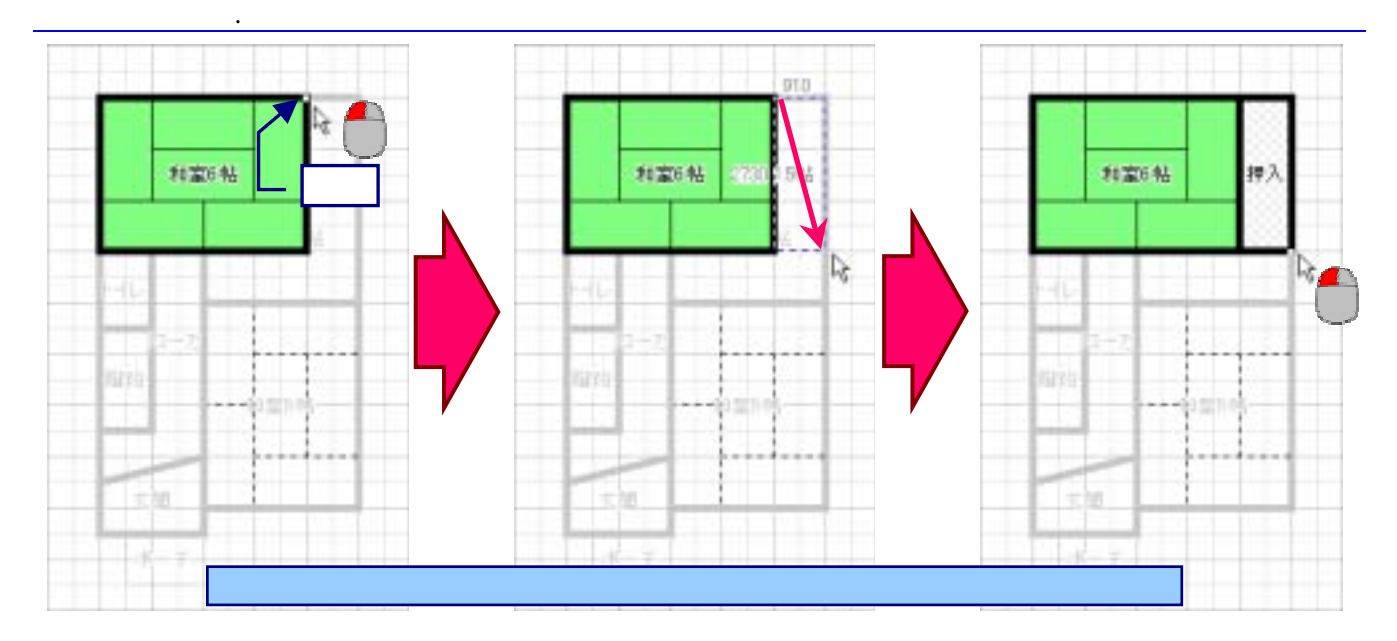

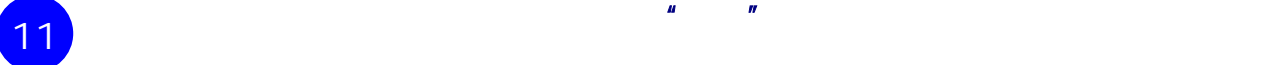

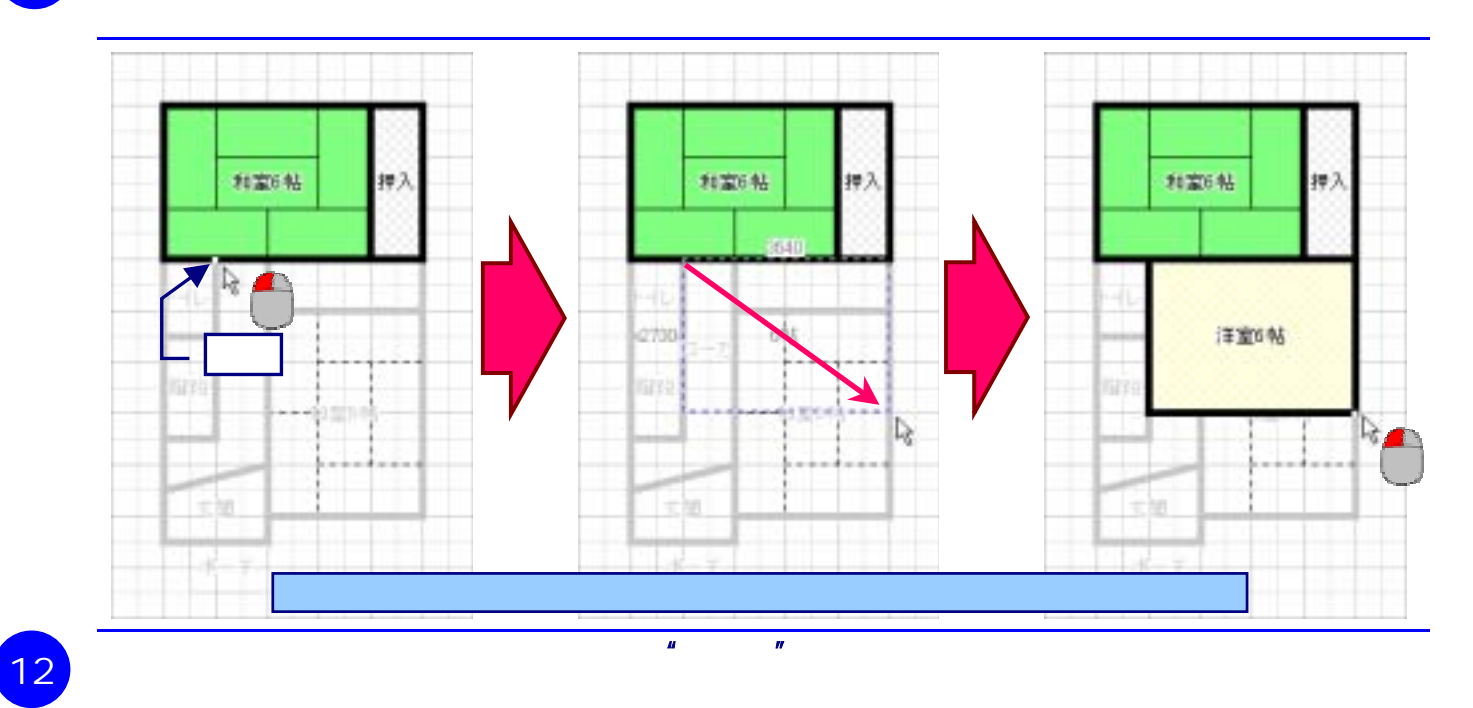

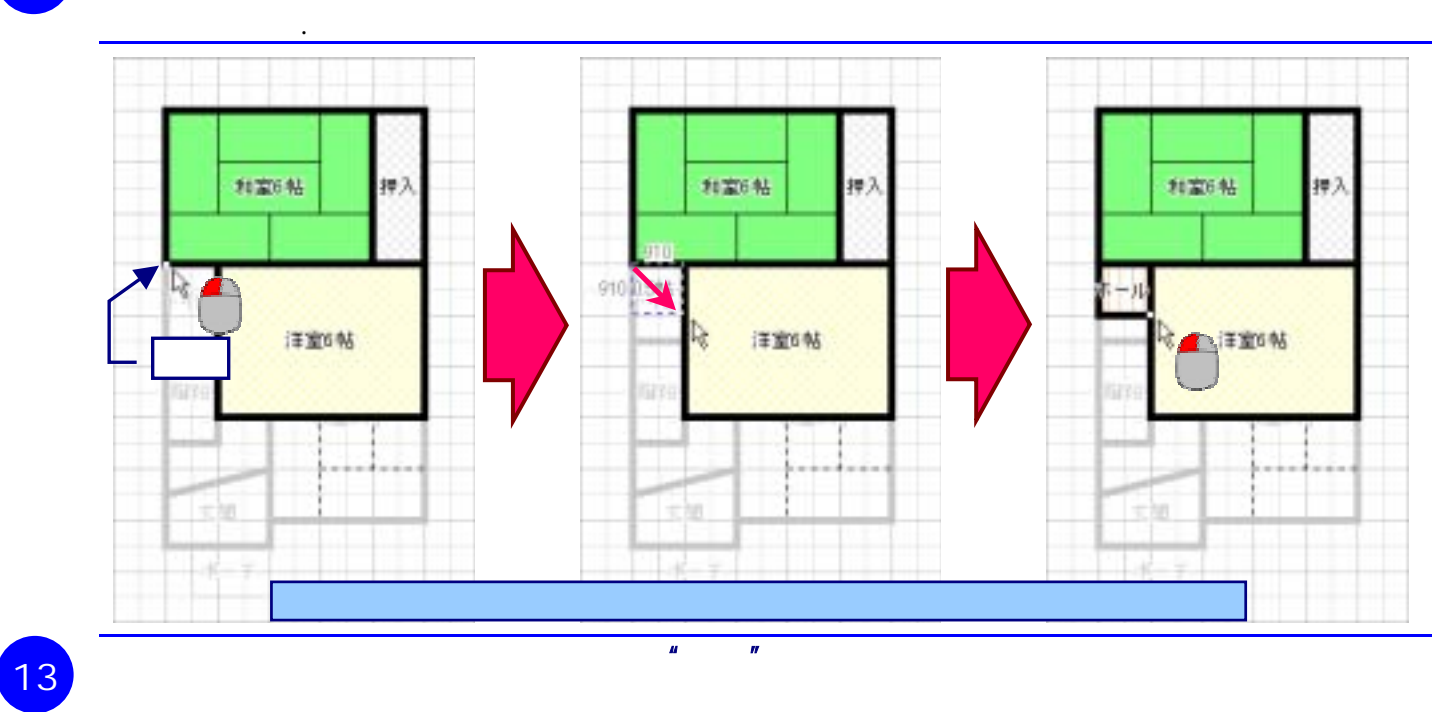

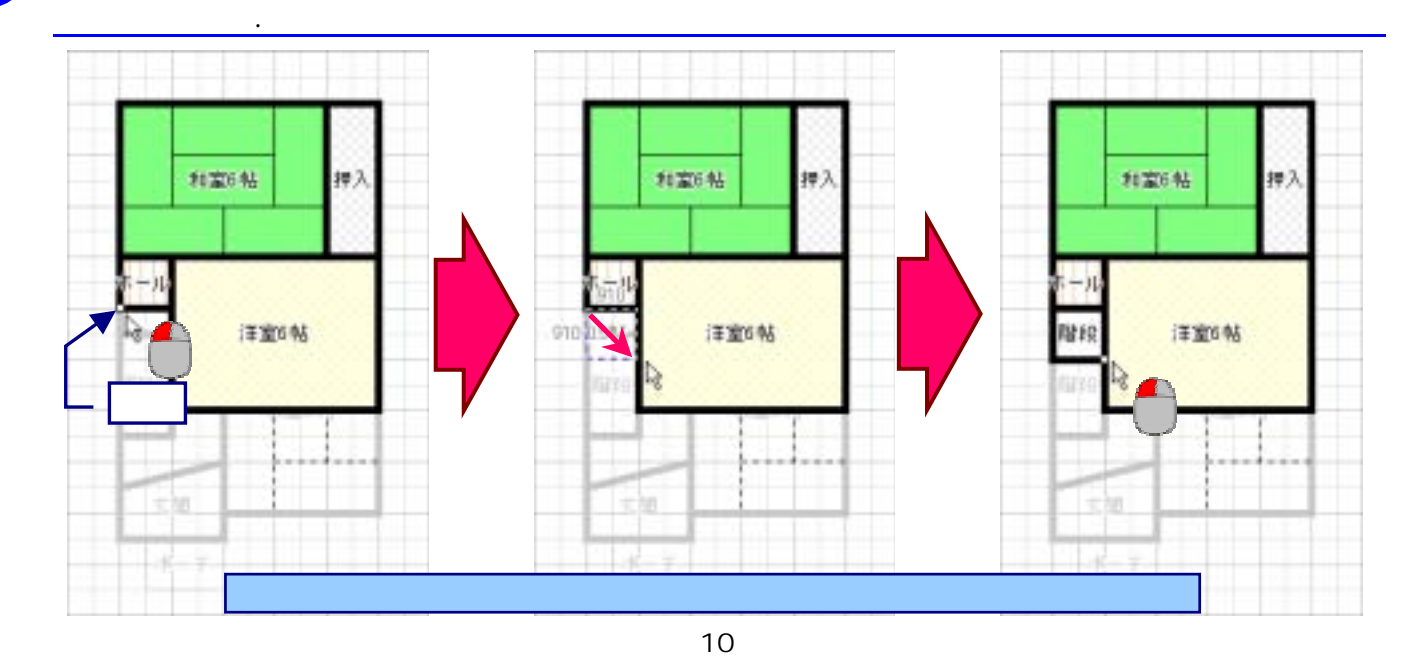

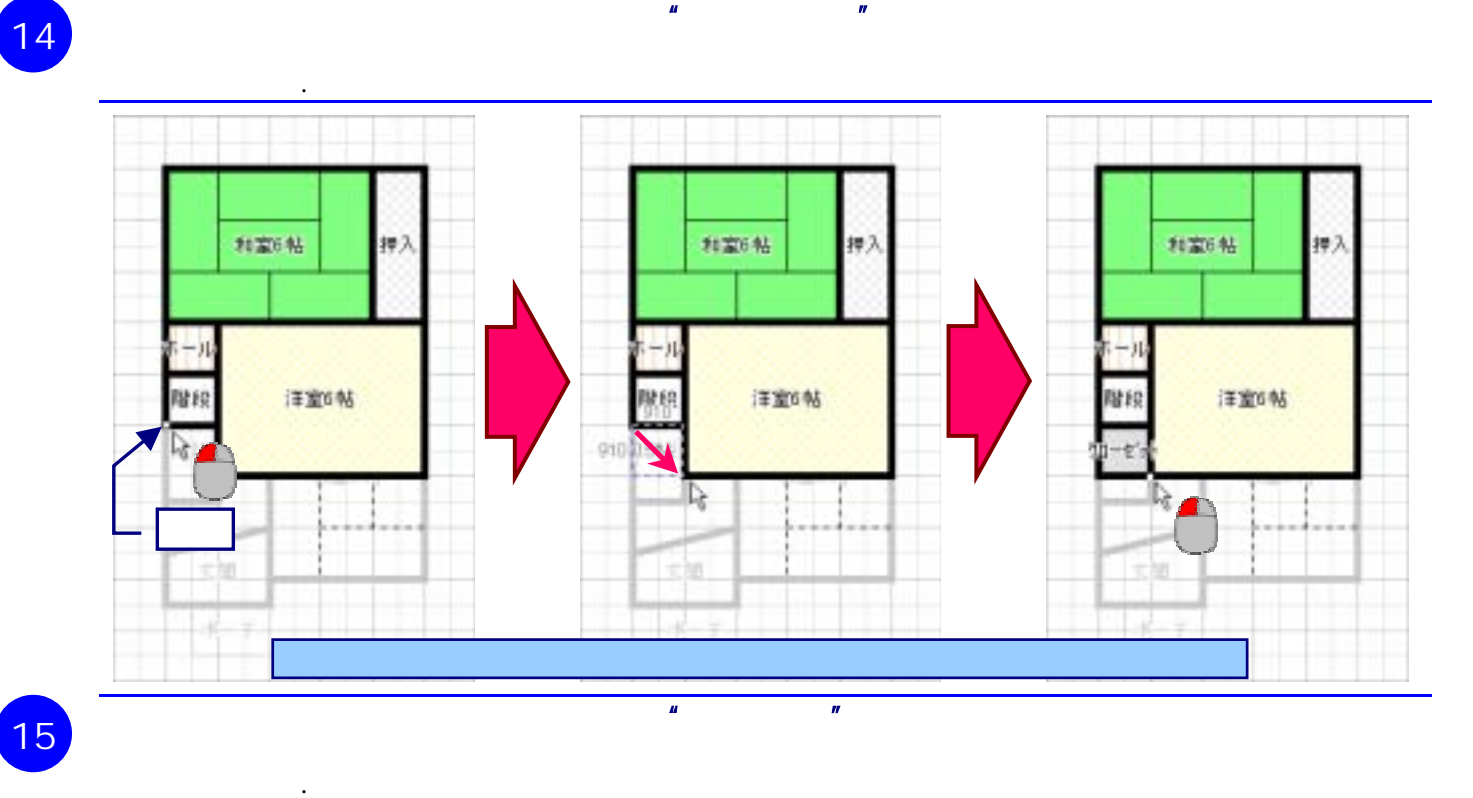

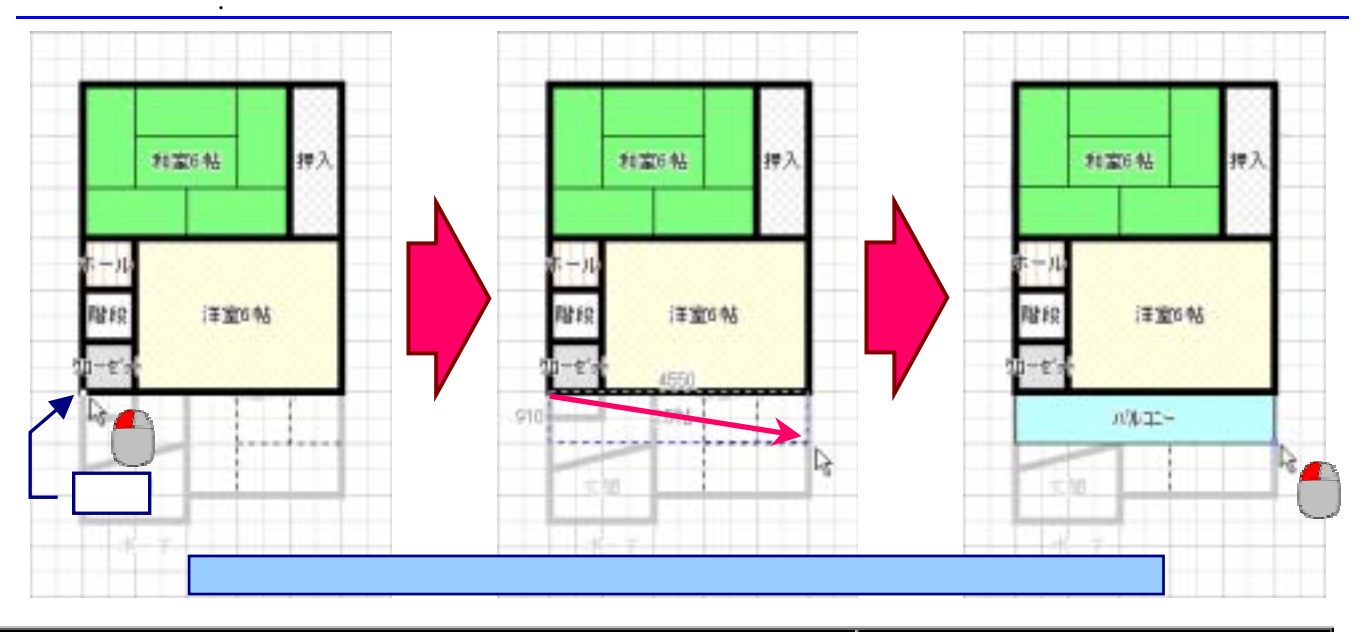

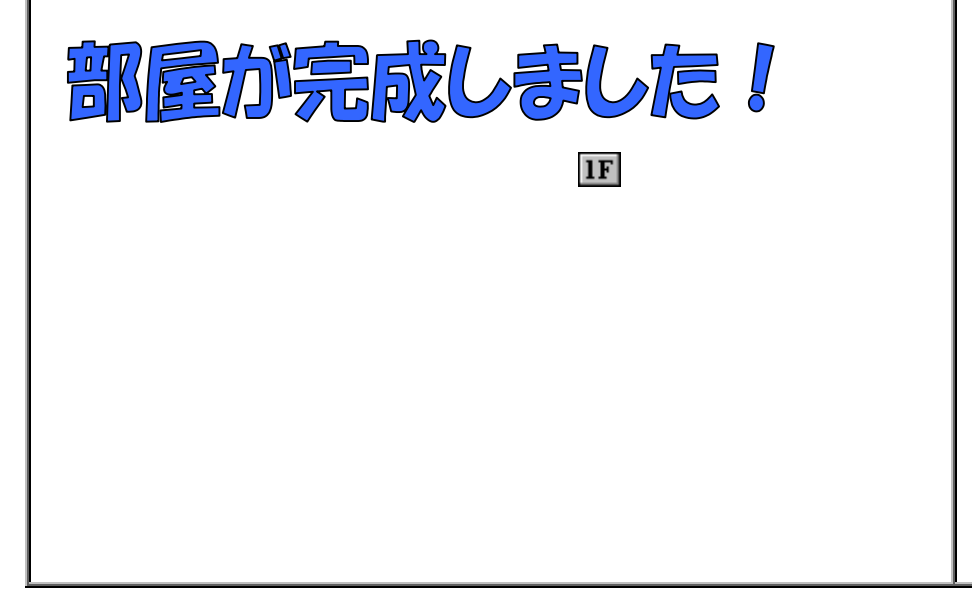

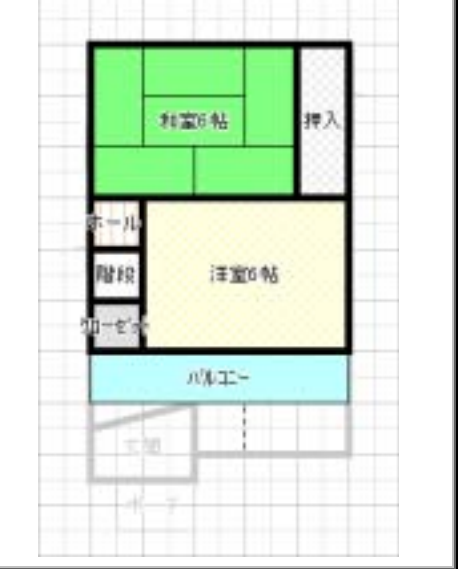

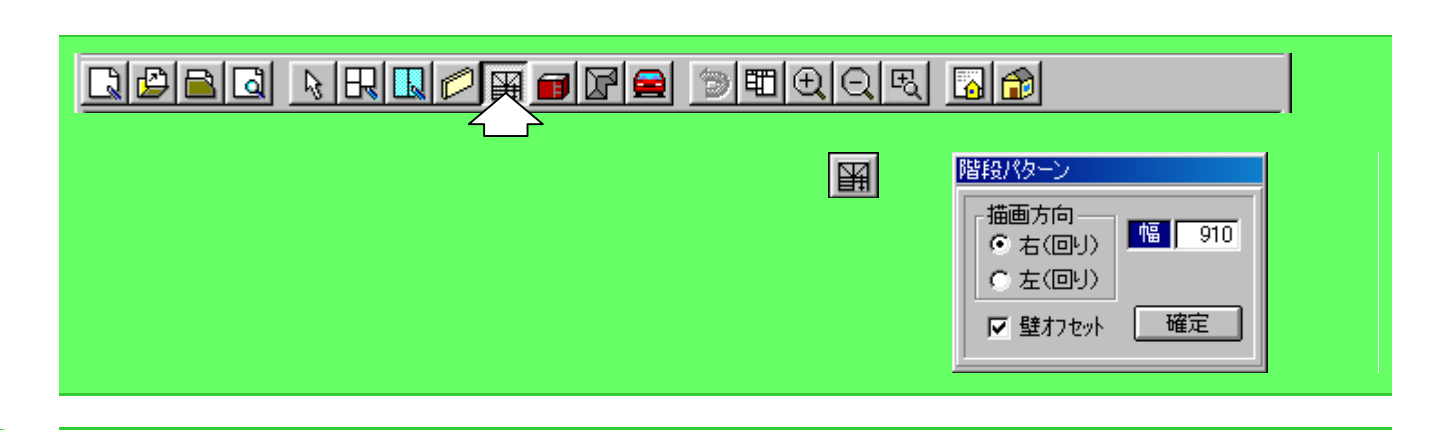

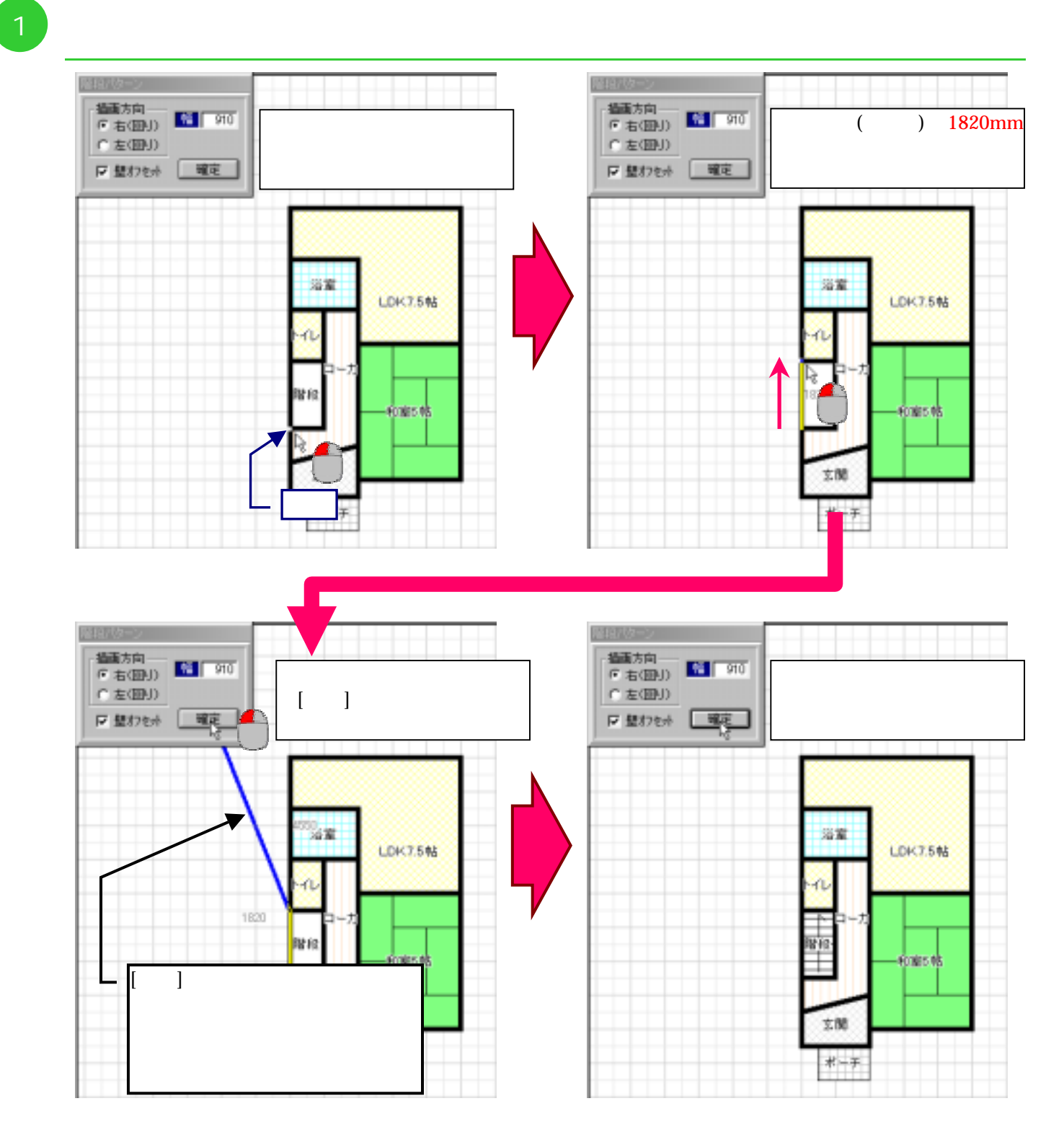

 $\overline{\text{2F}}$ 

 $R$ 2

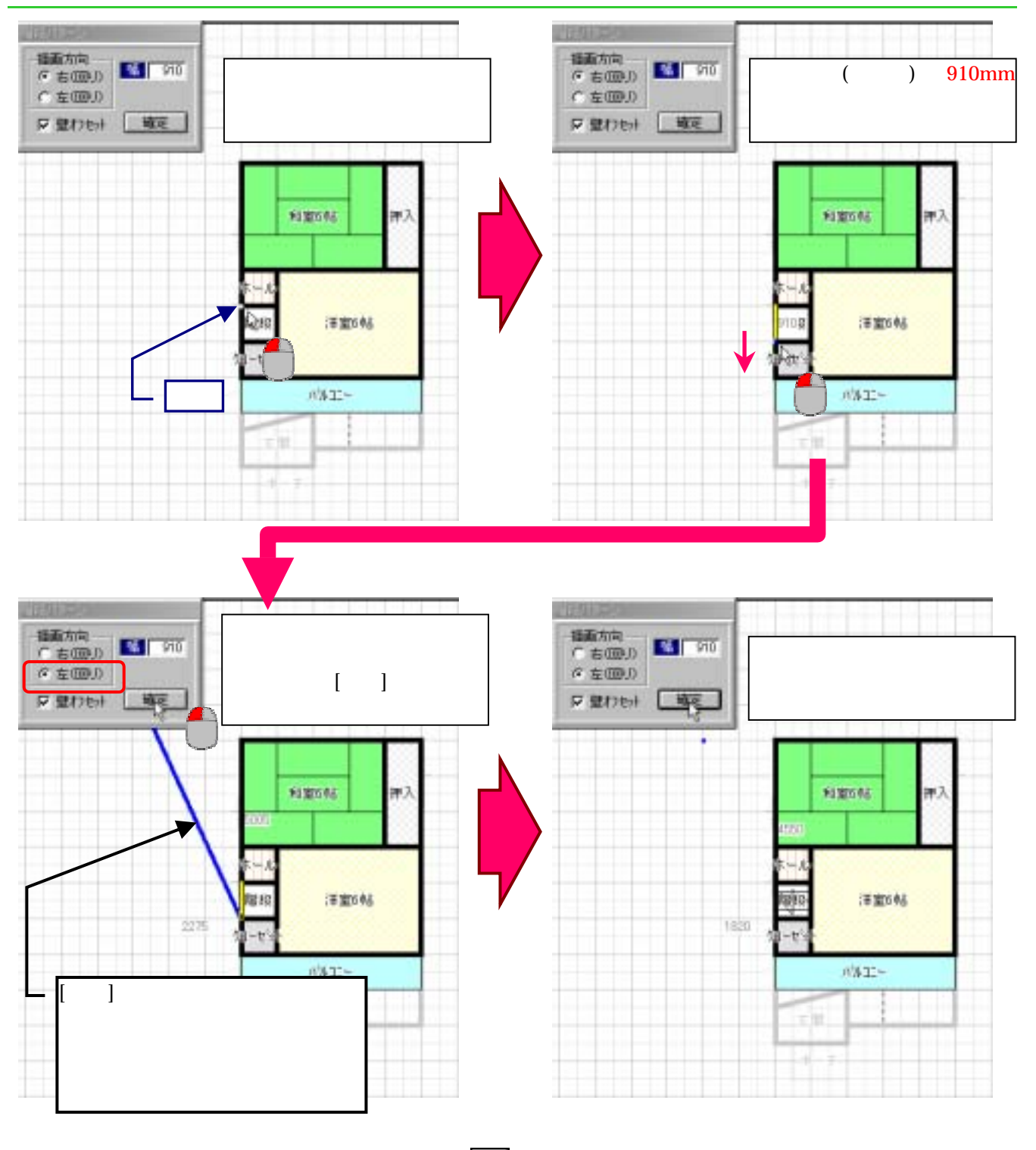

 $\bf 1F$ 

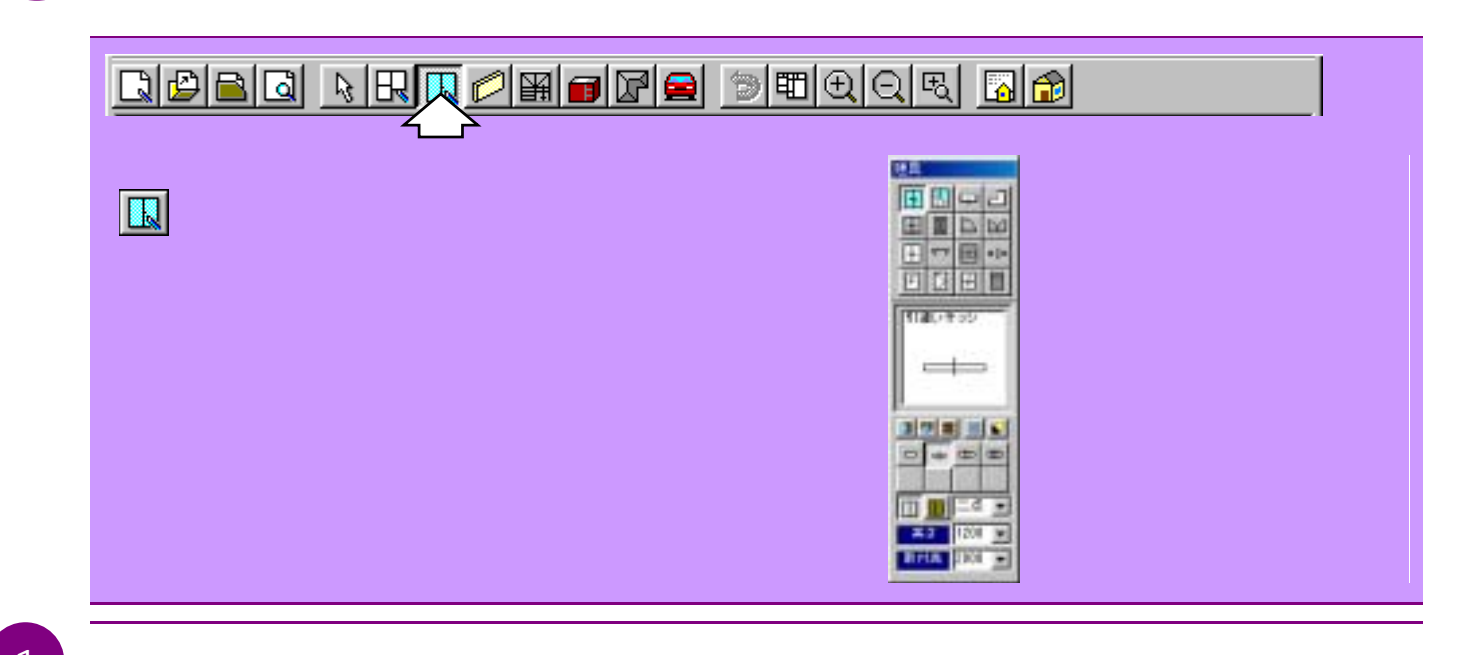

**IC** 

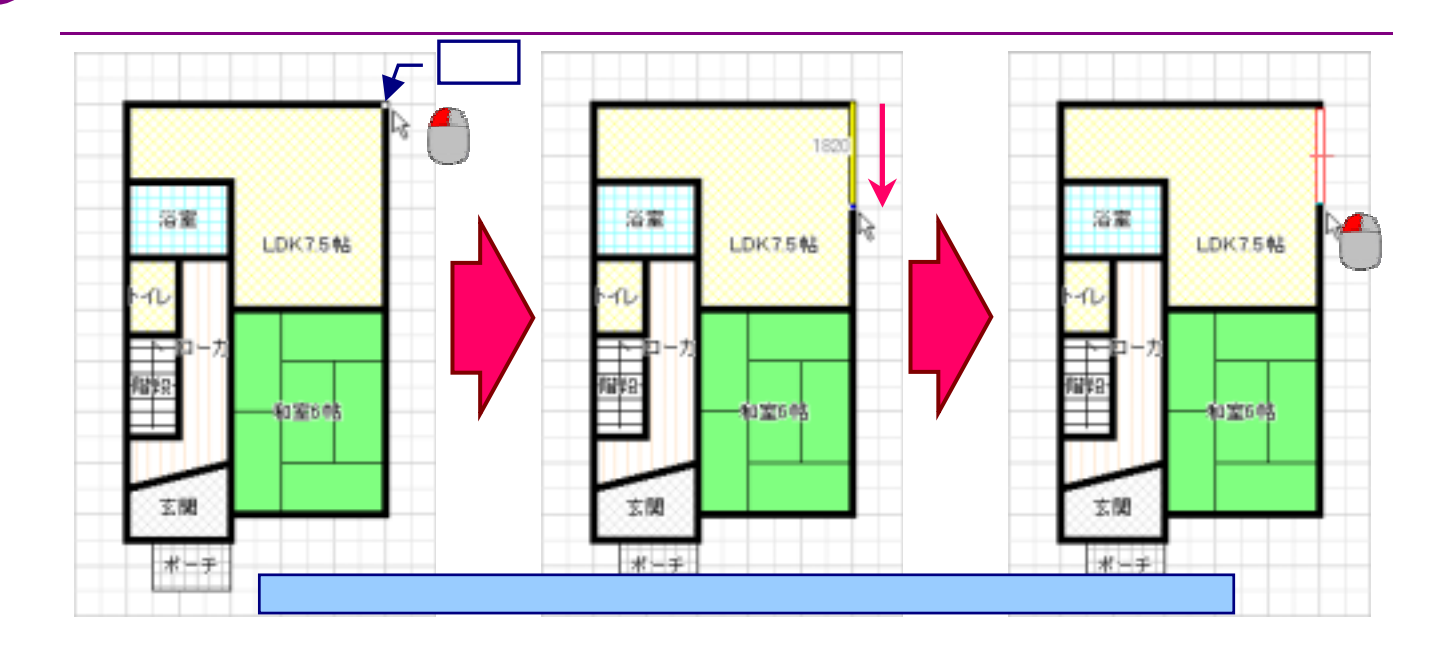

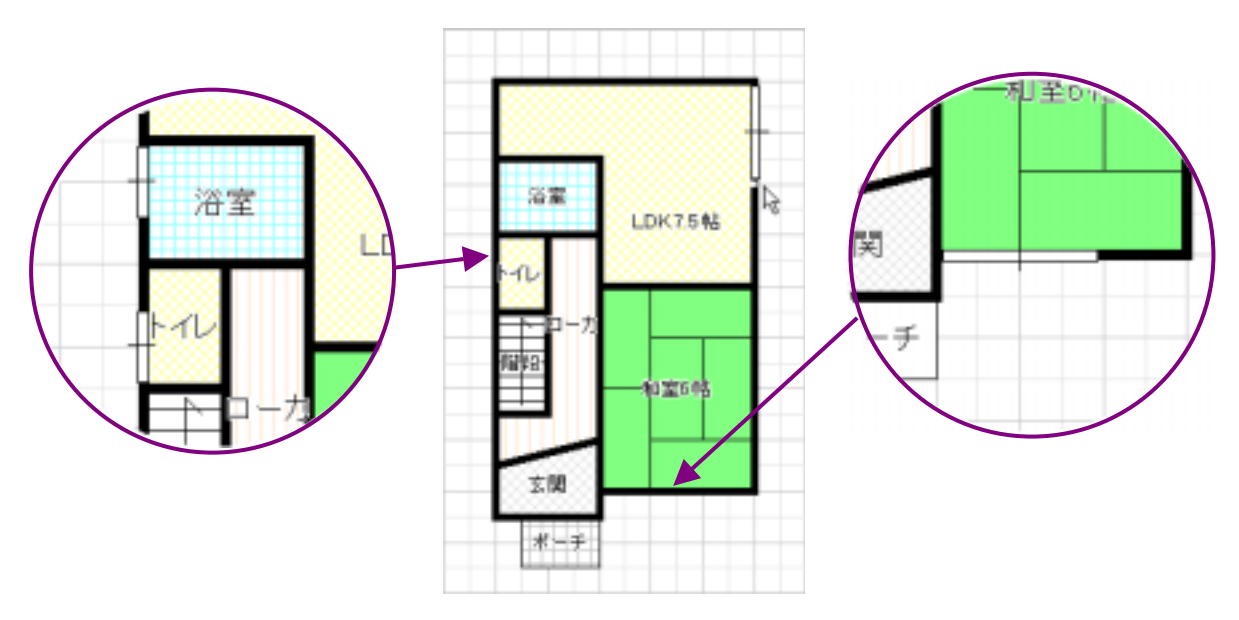

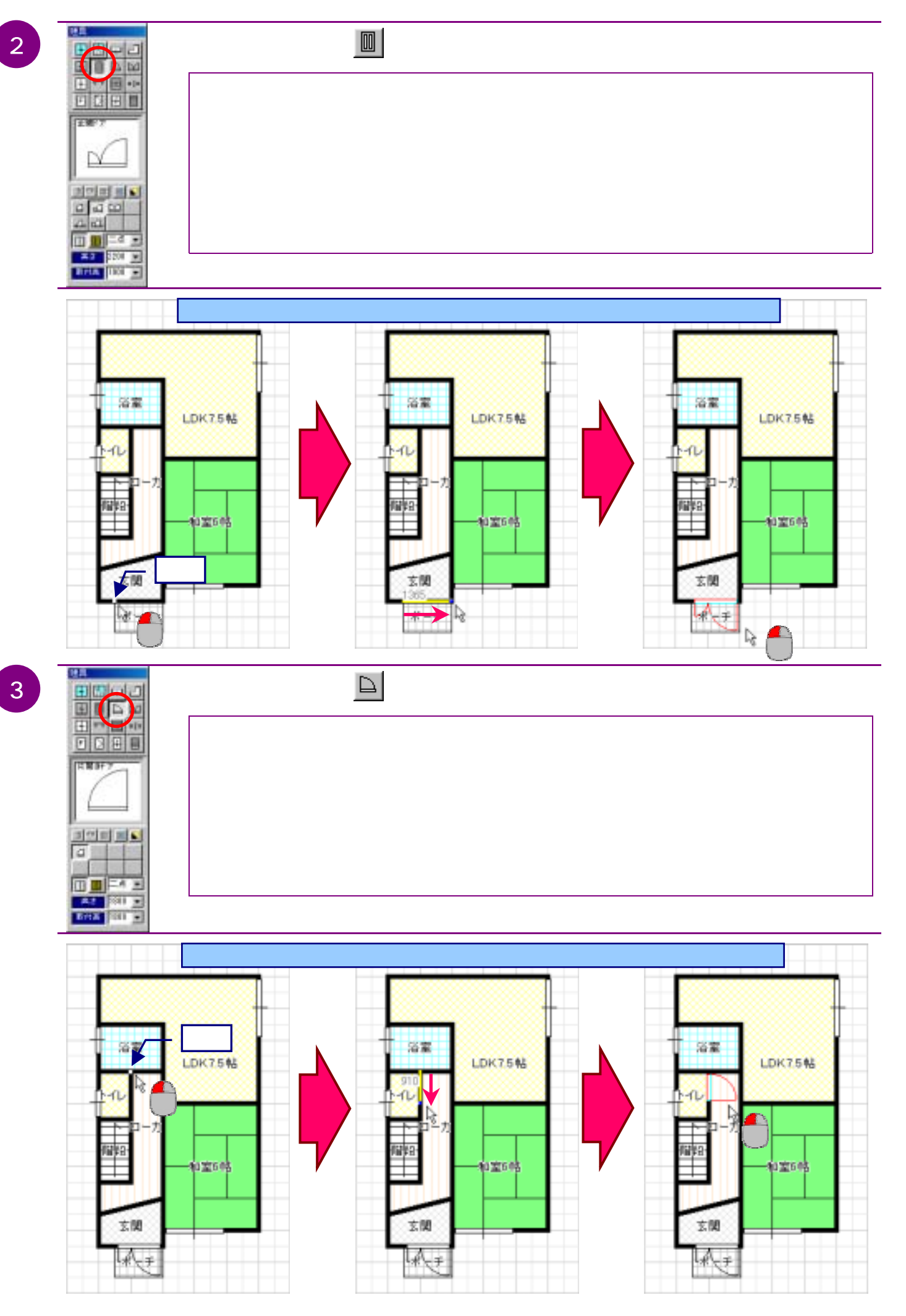

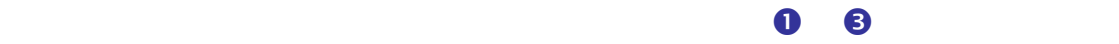

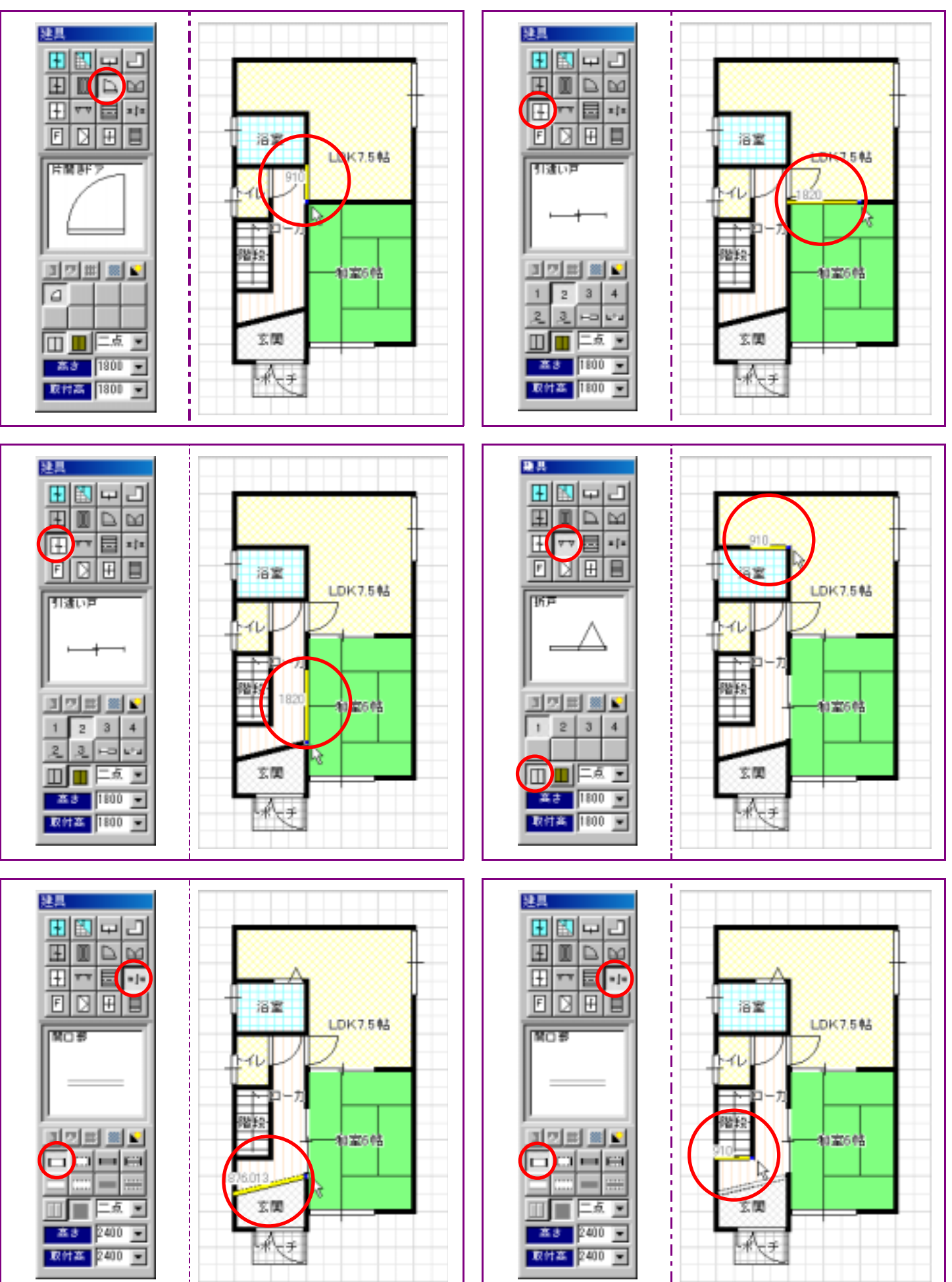

 $2F$ 

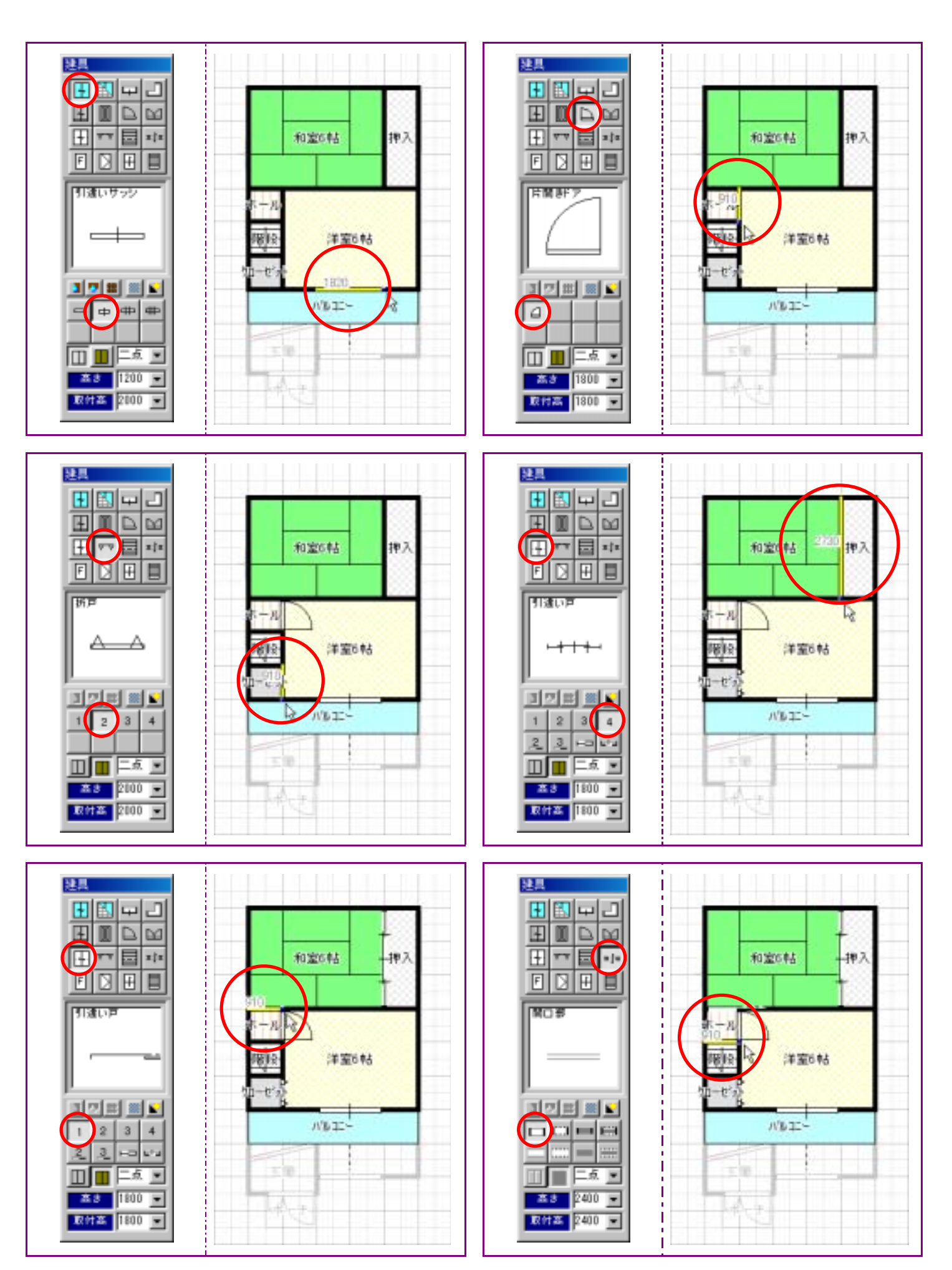

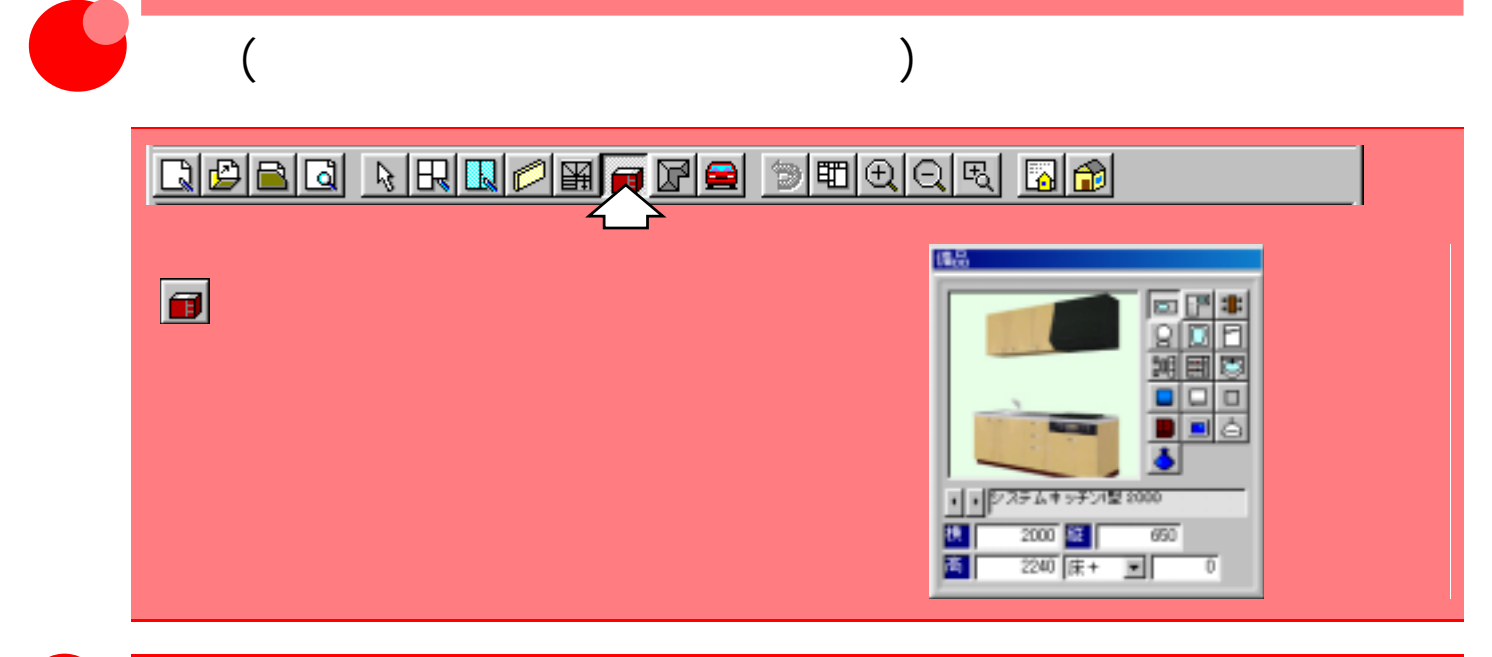

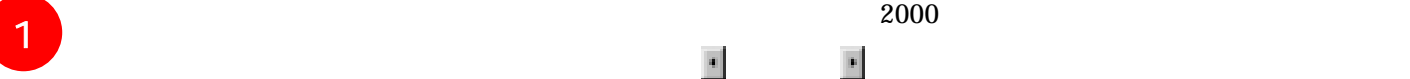

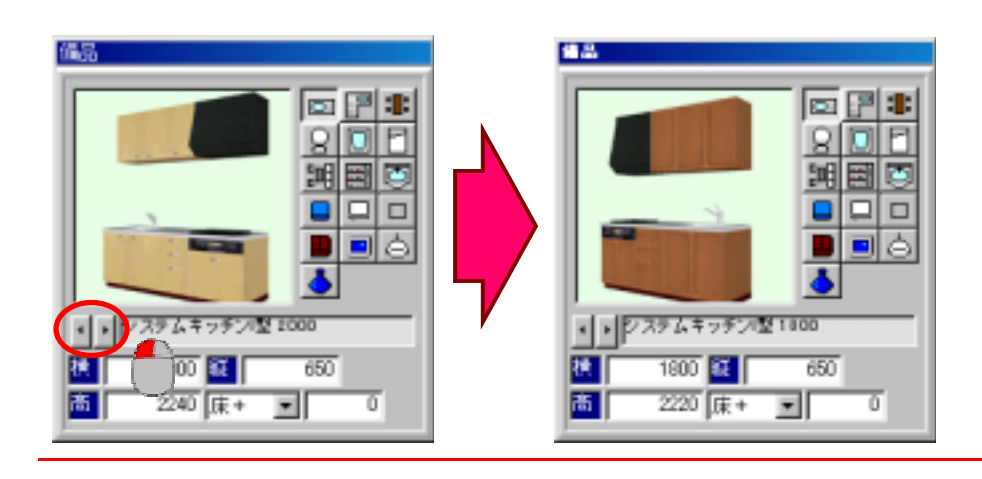

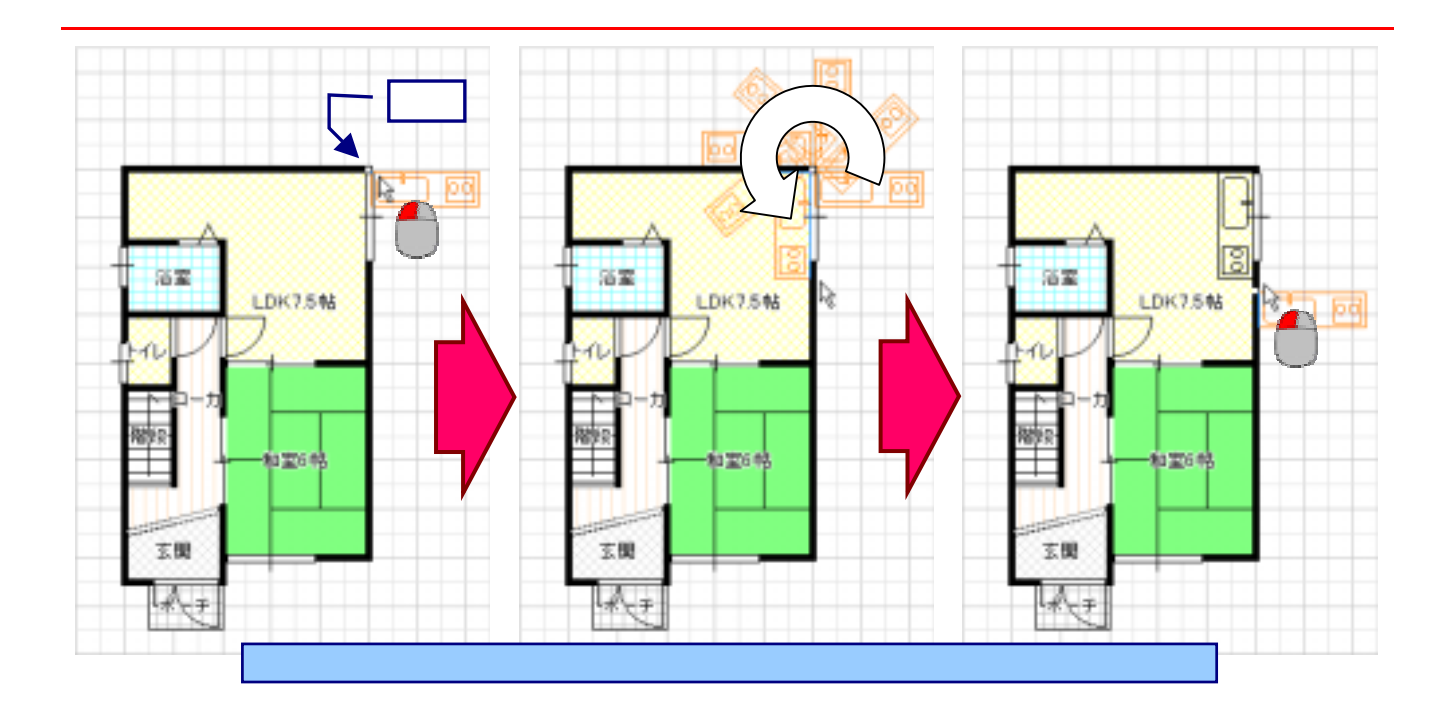

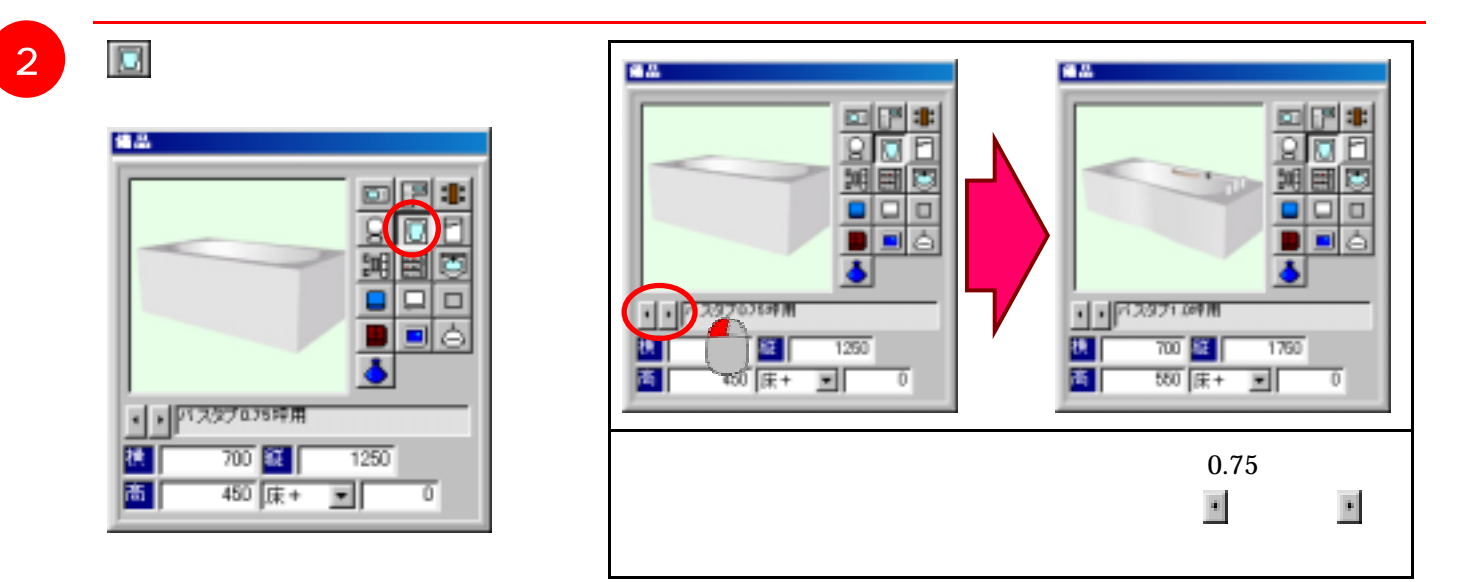

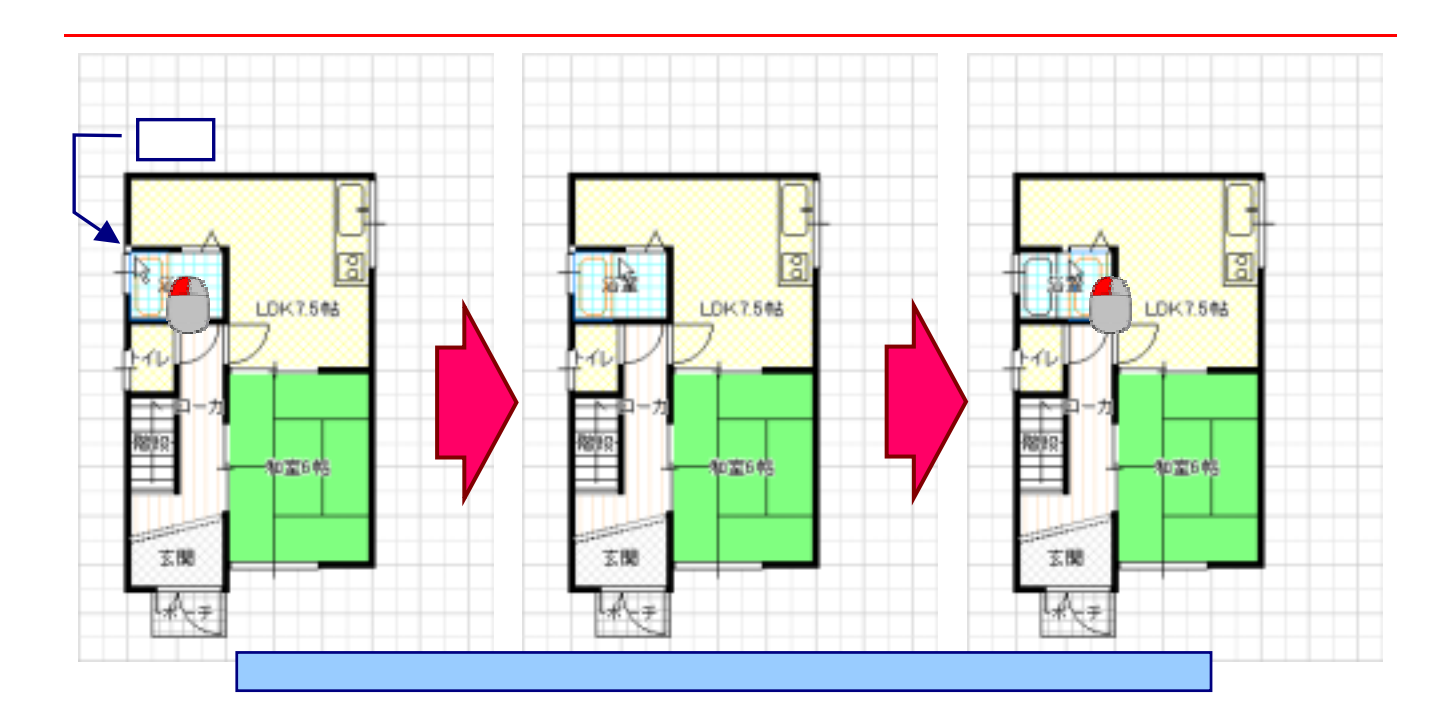

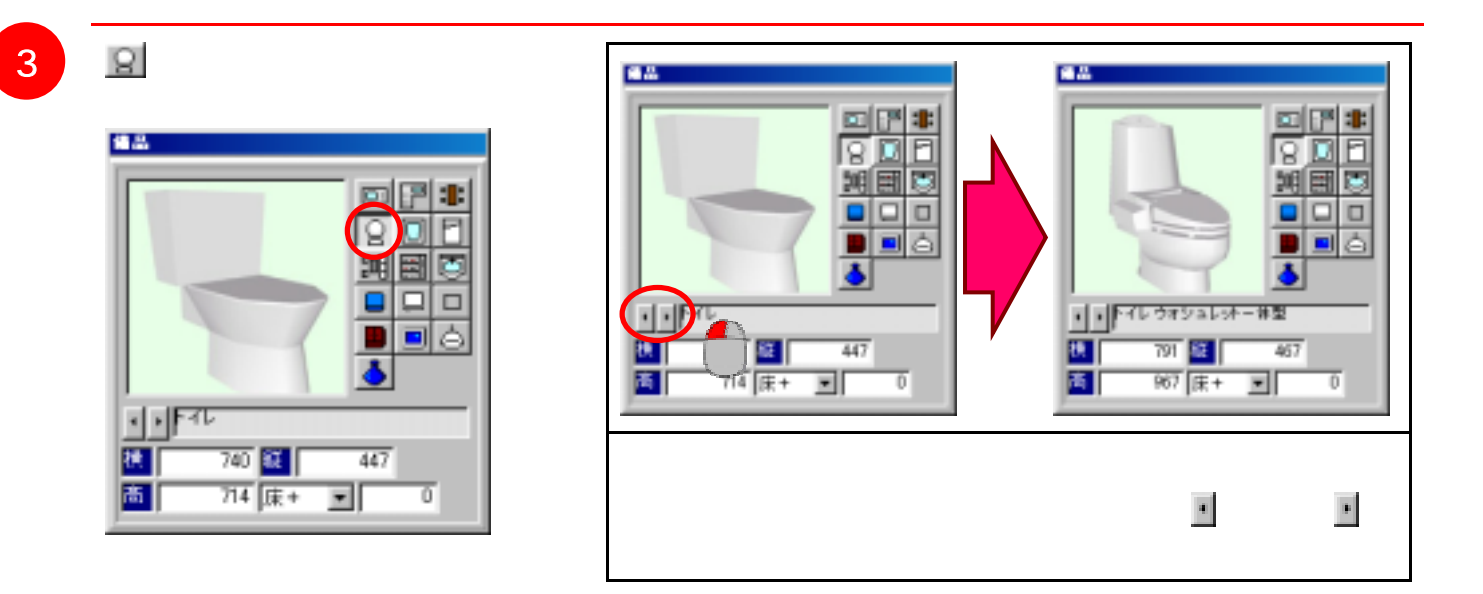

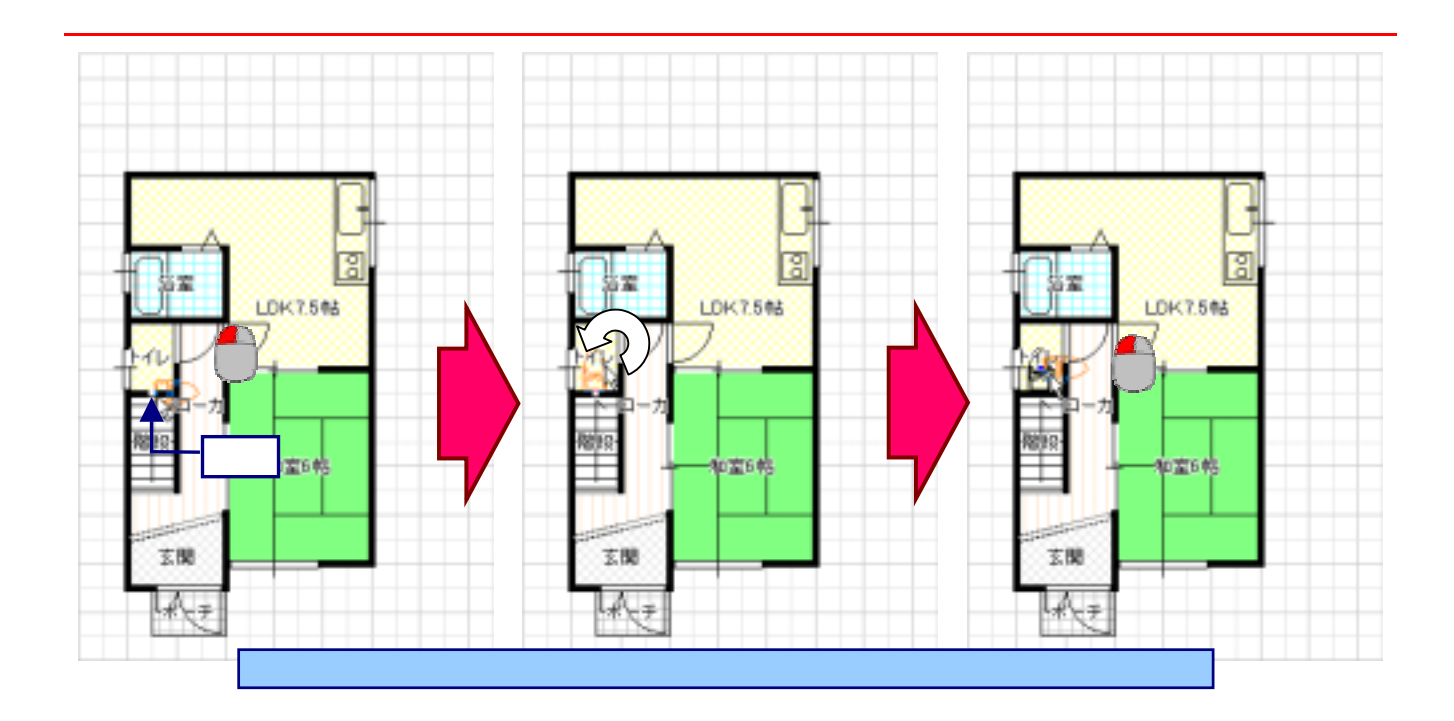

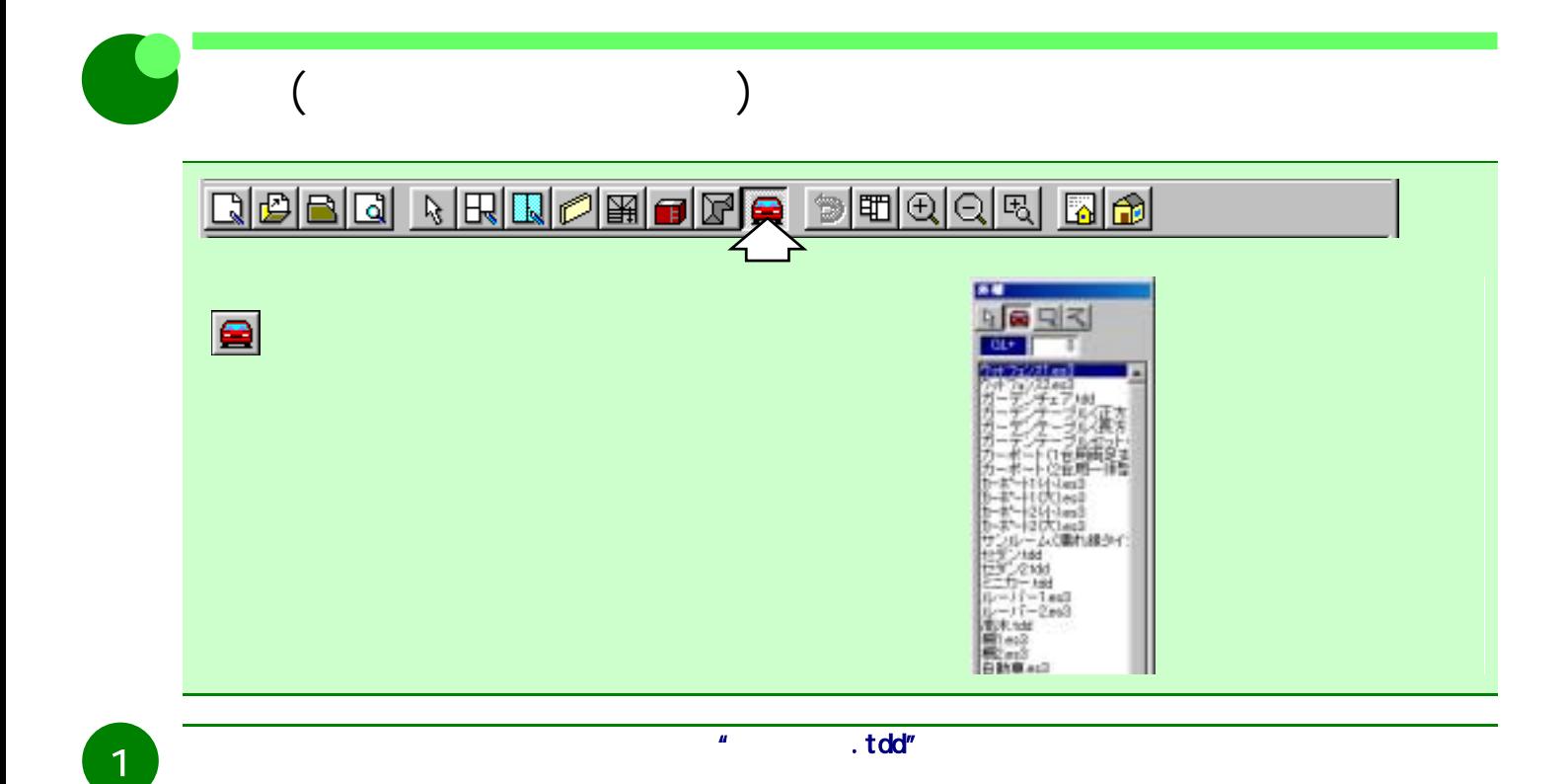

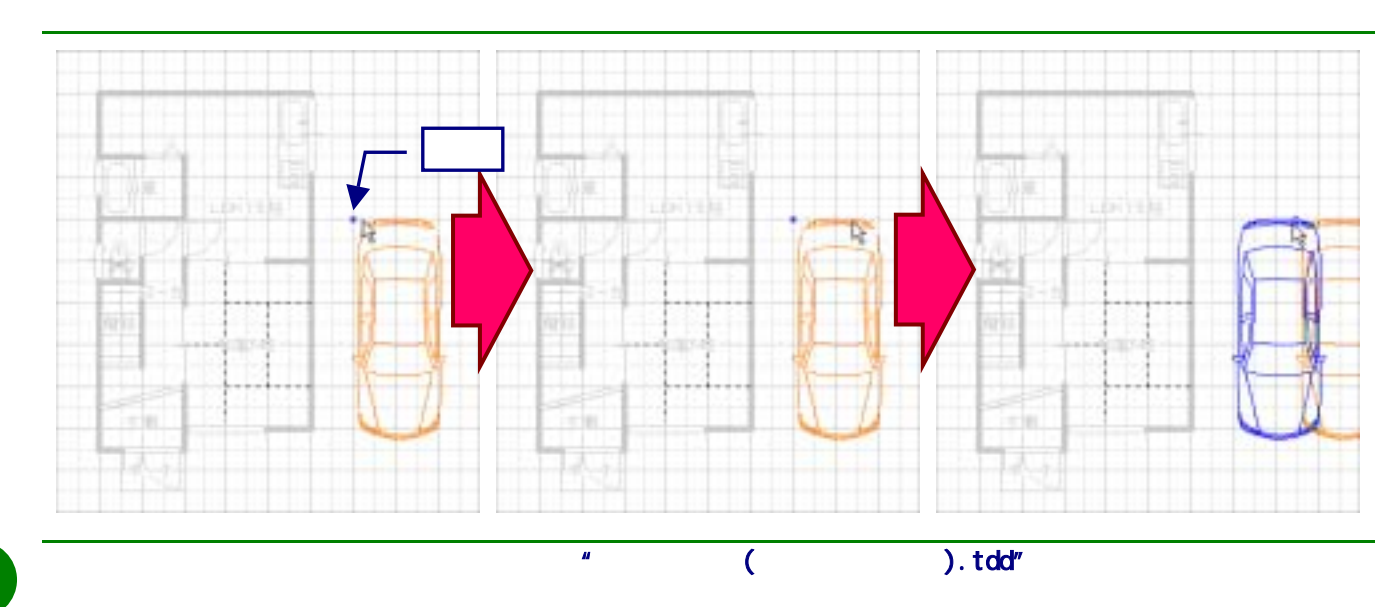

ć

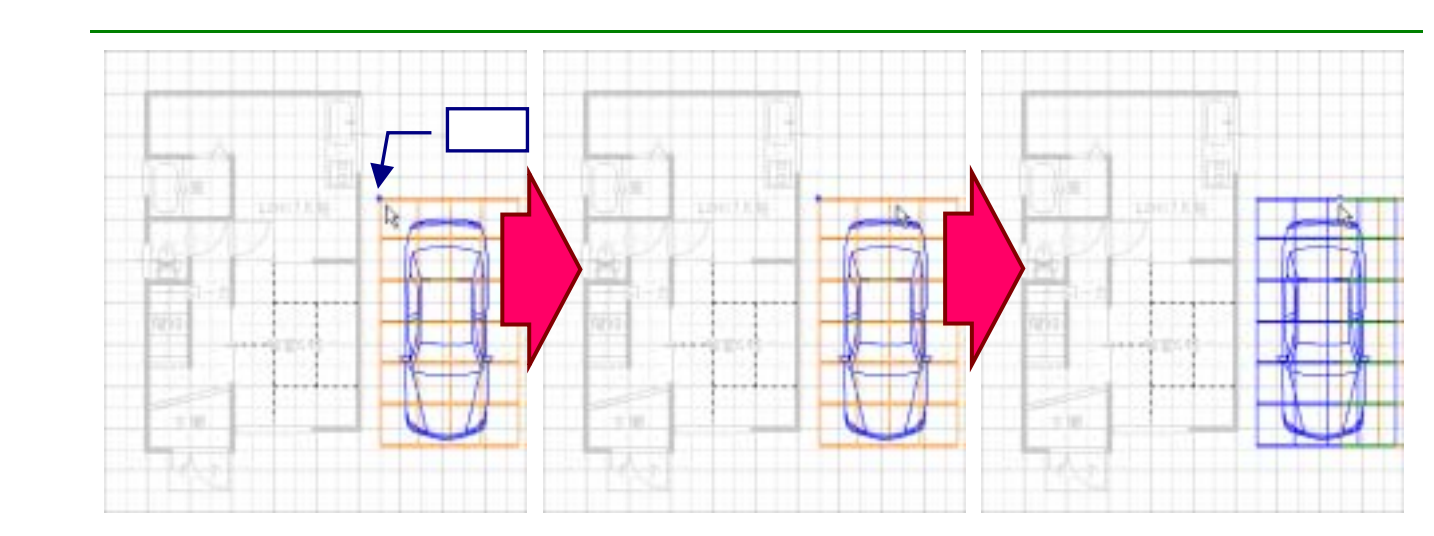

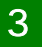

ł

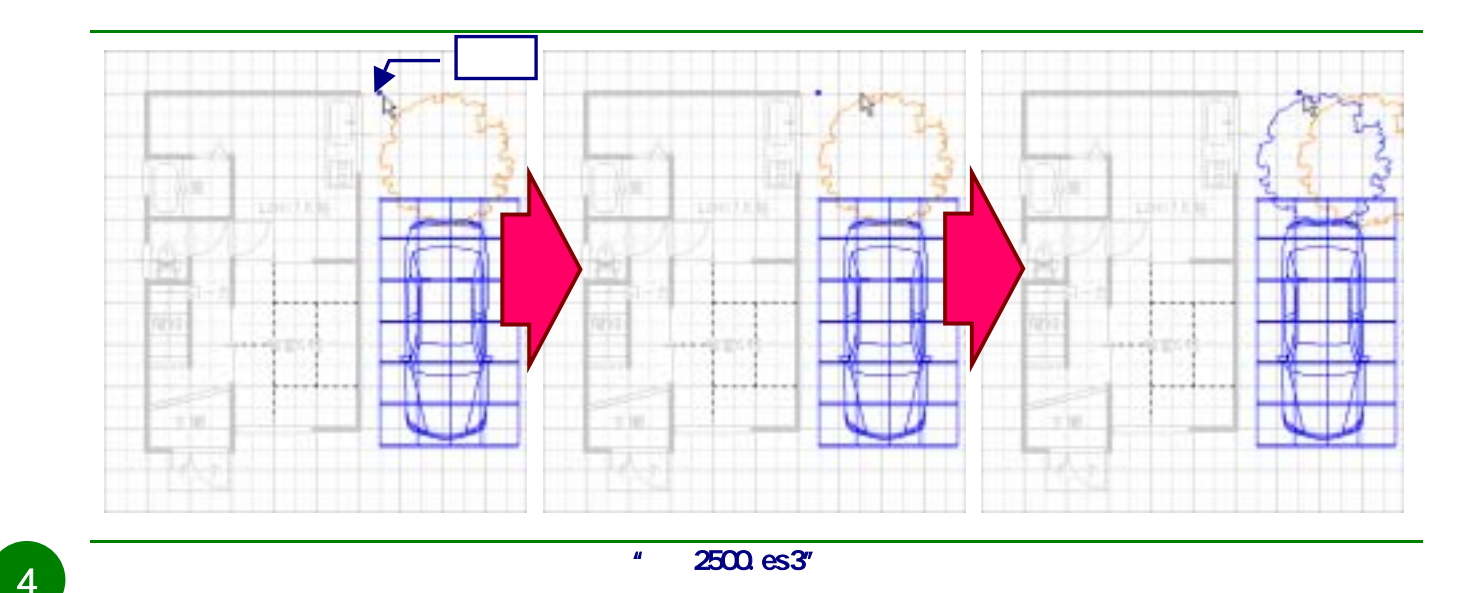

4

ŕ

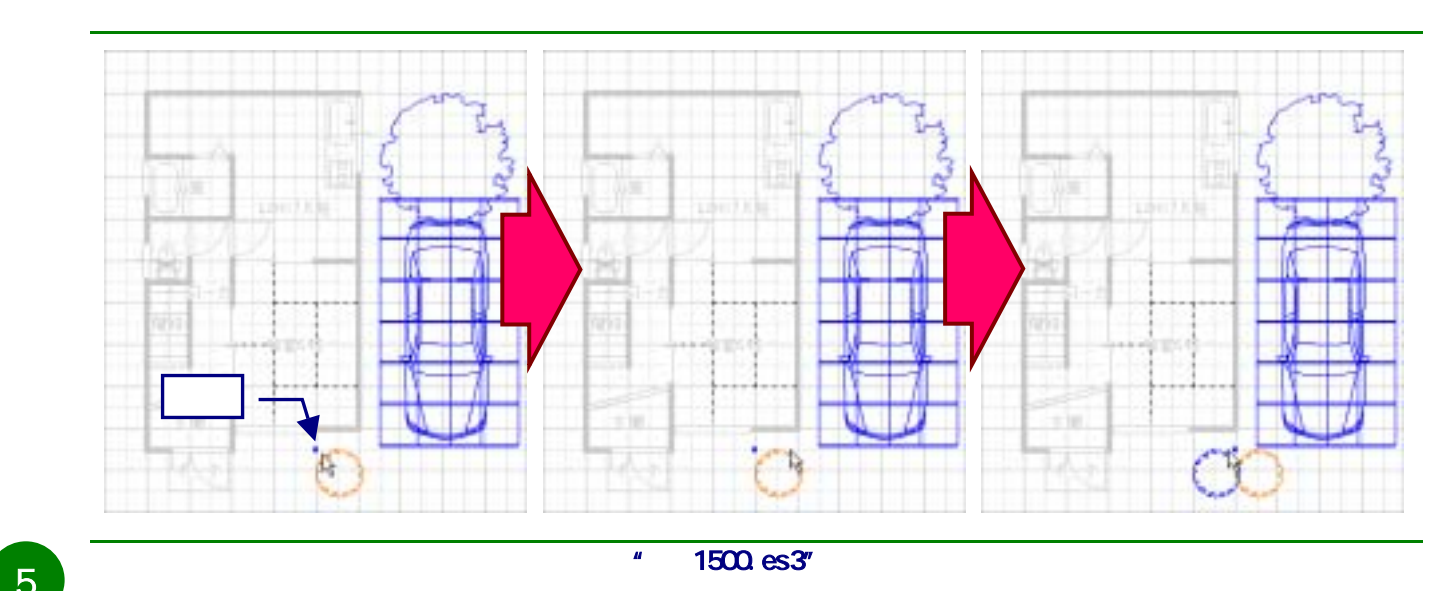

ŕ 5

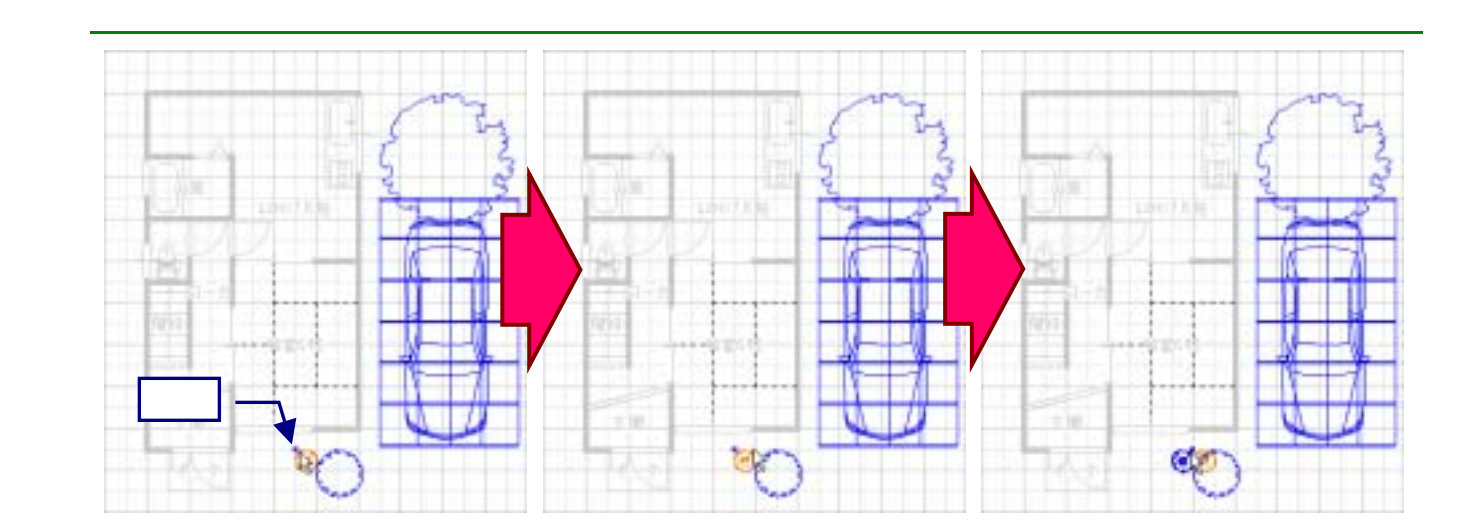

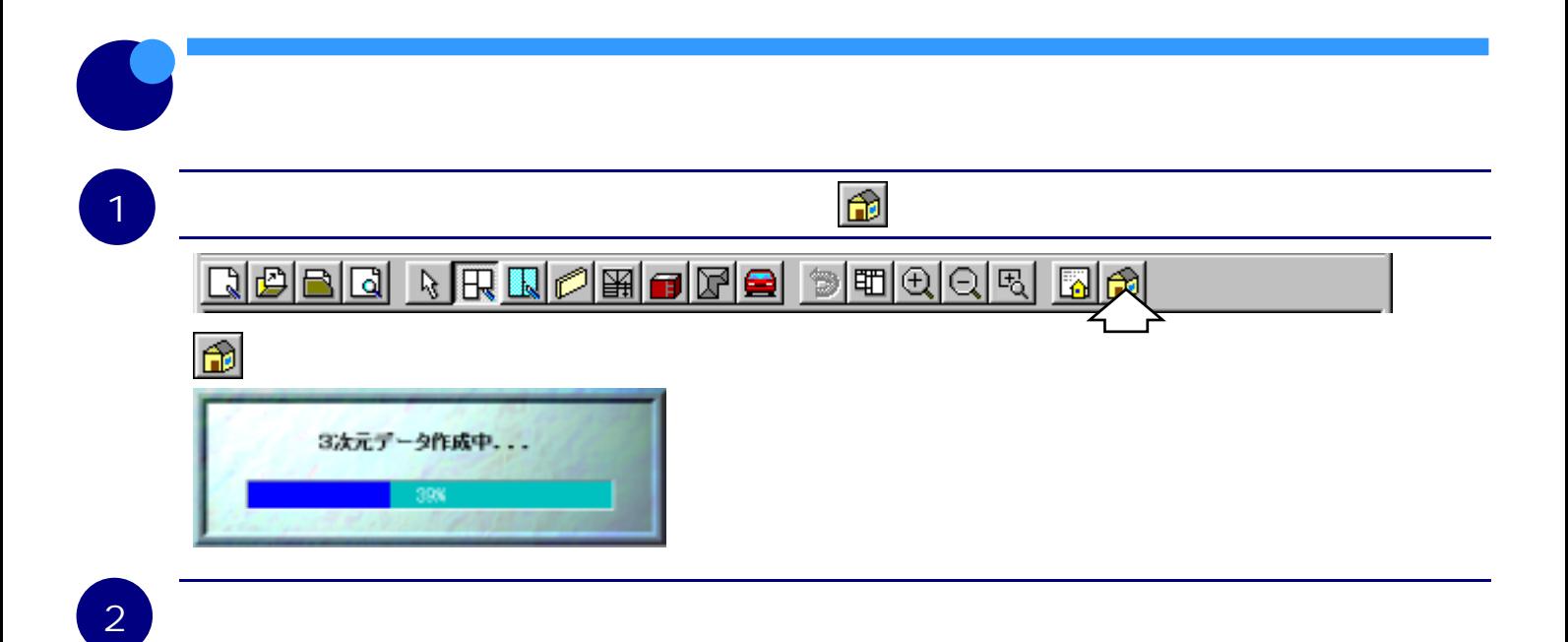

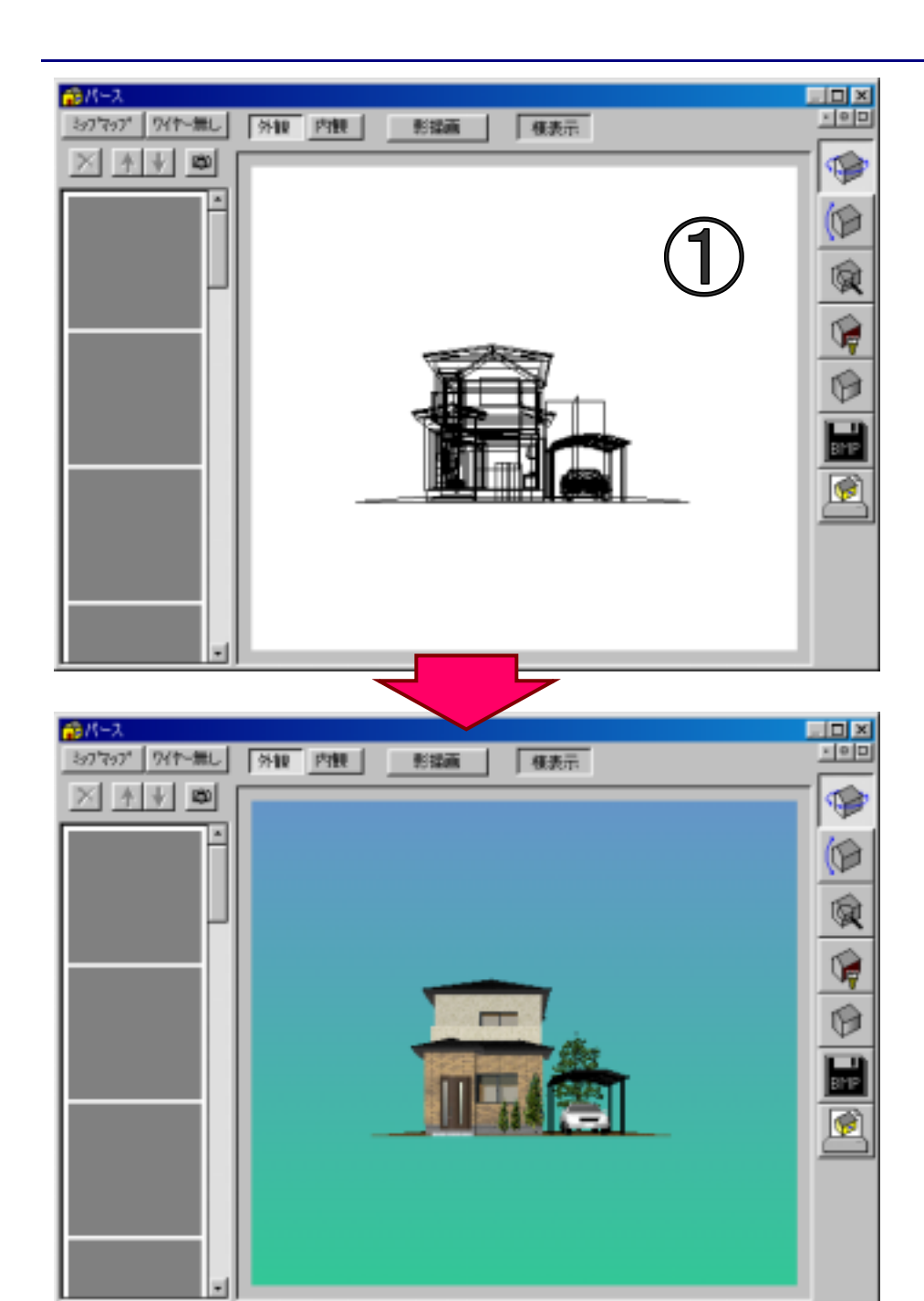

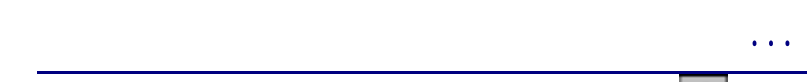

描画領域にマウスカーソルを合わせてマウスの左ボタンを押し、マウスの左ボタンを押したままマウス

 $R\gg 1$ 

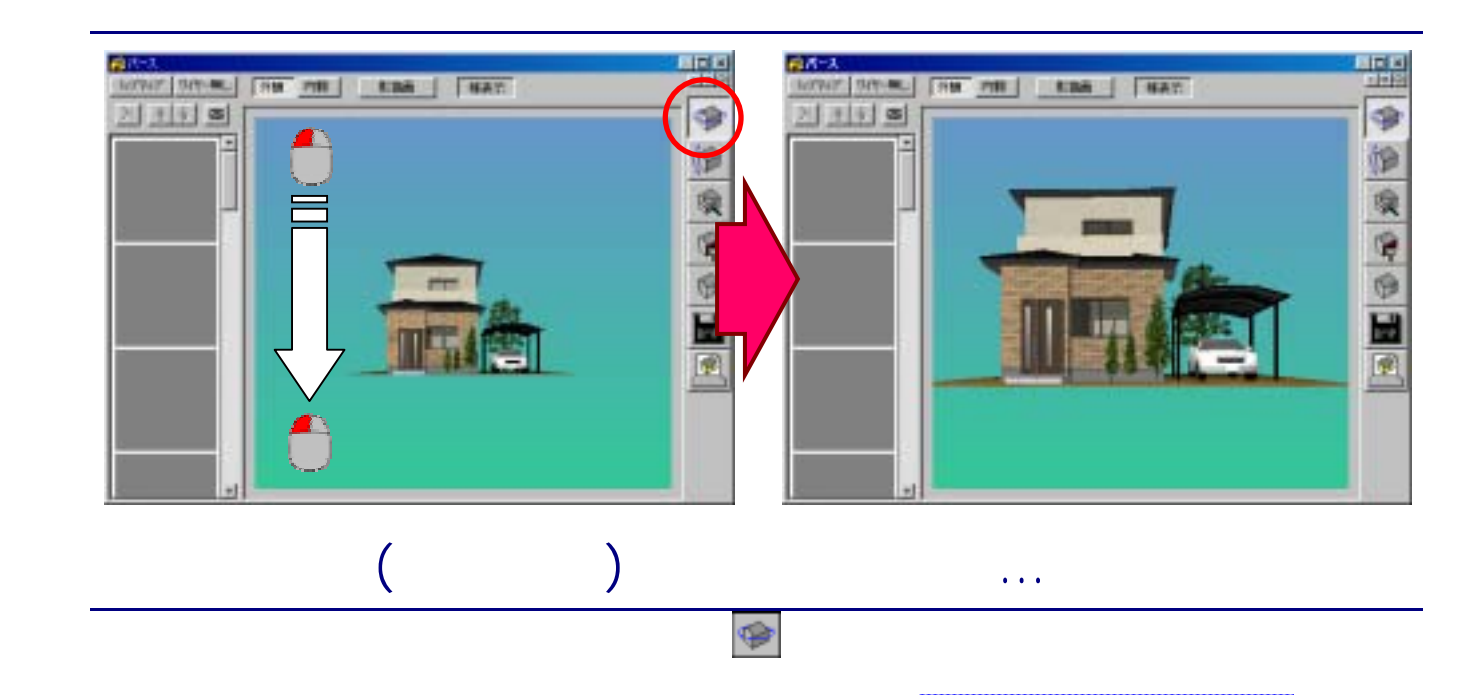

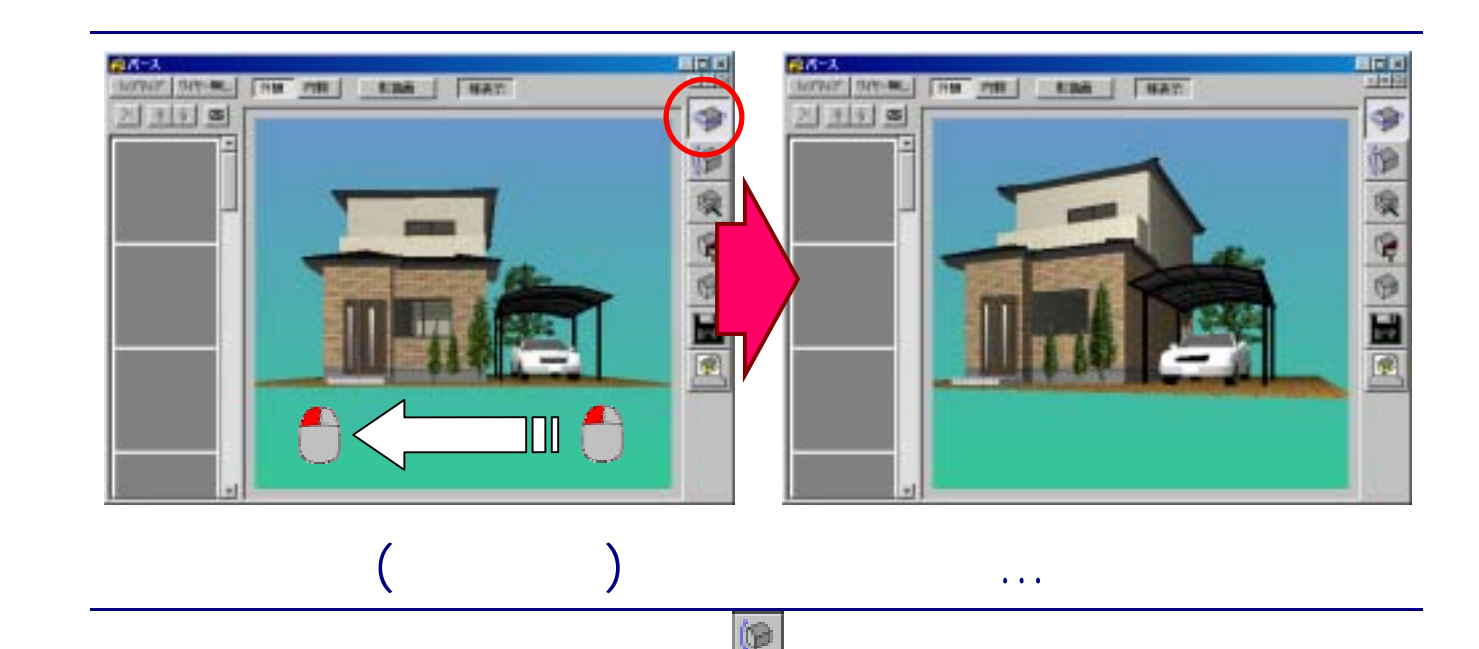

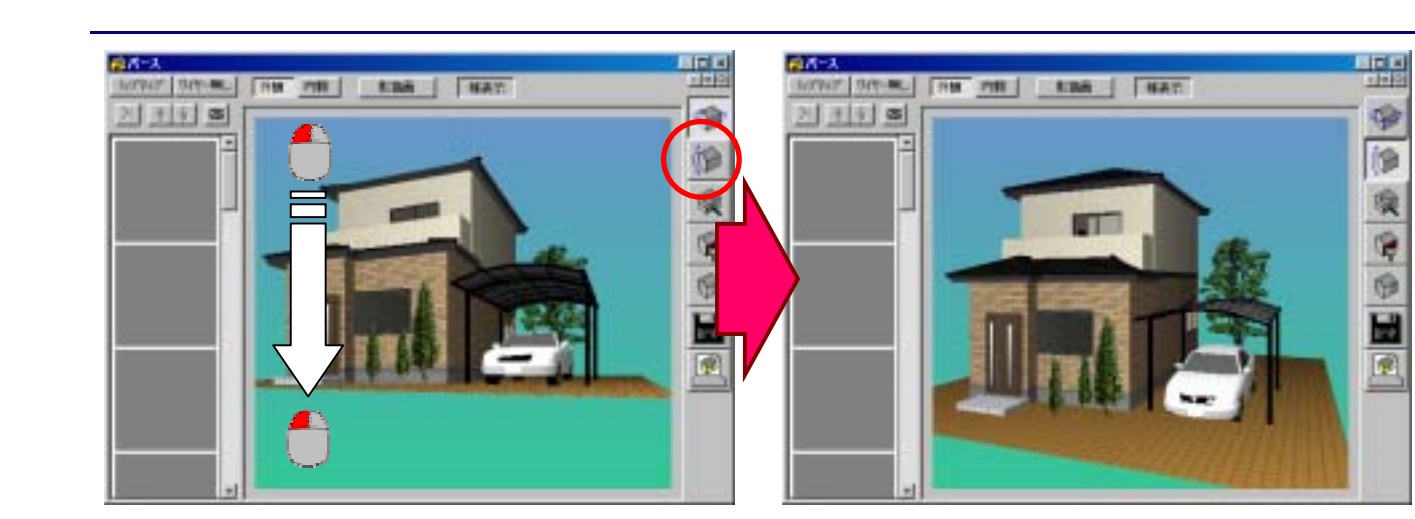

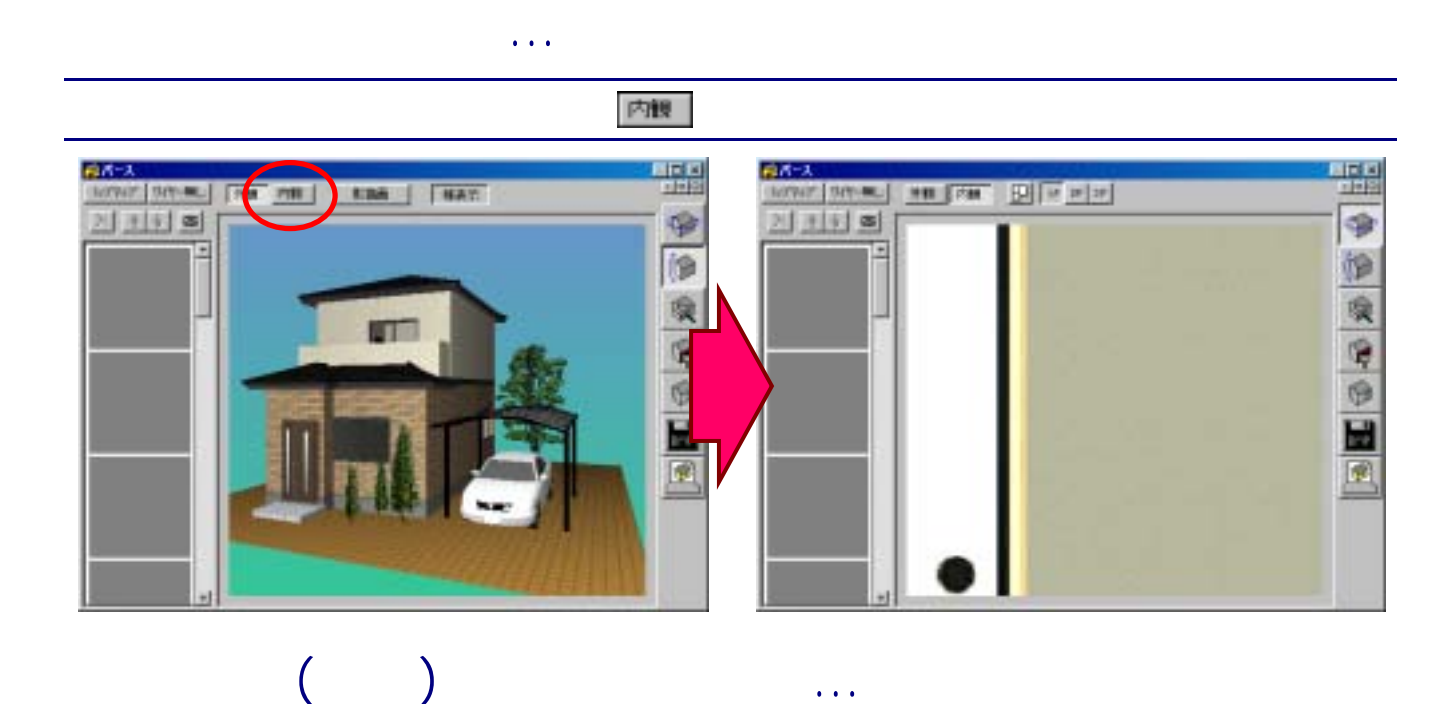

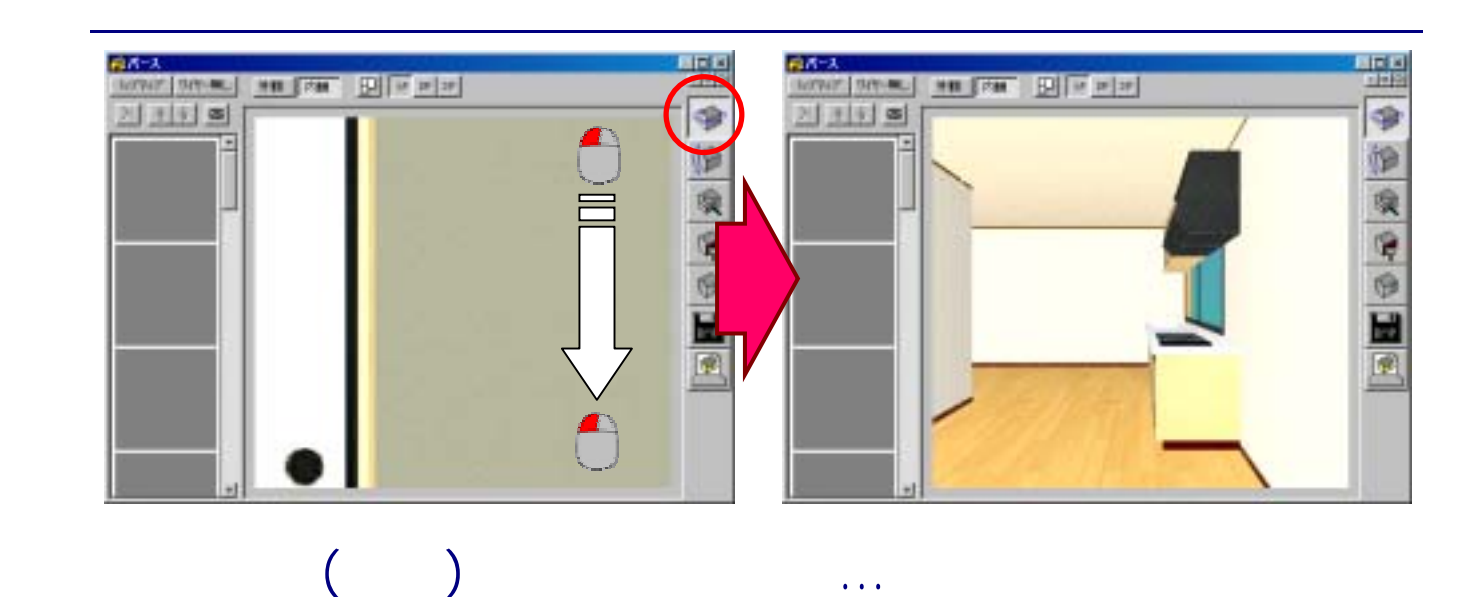

 $R\gg 1$ 

 $\mathcal{R}(\mathbb{R}^n)$ 

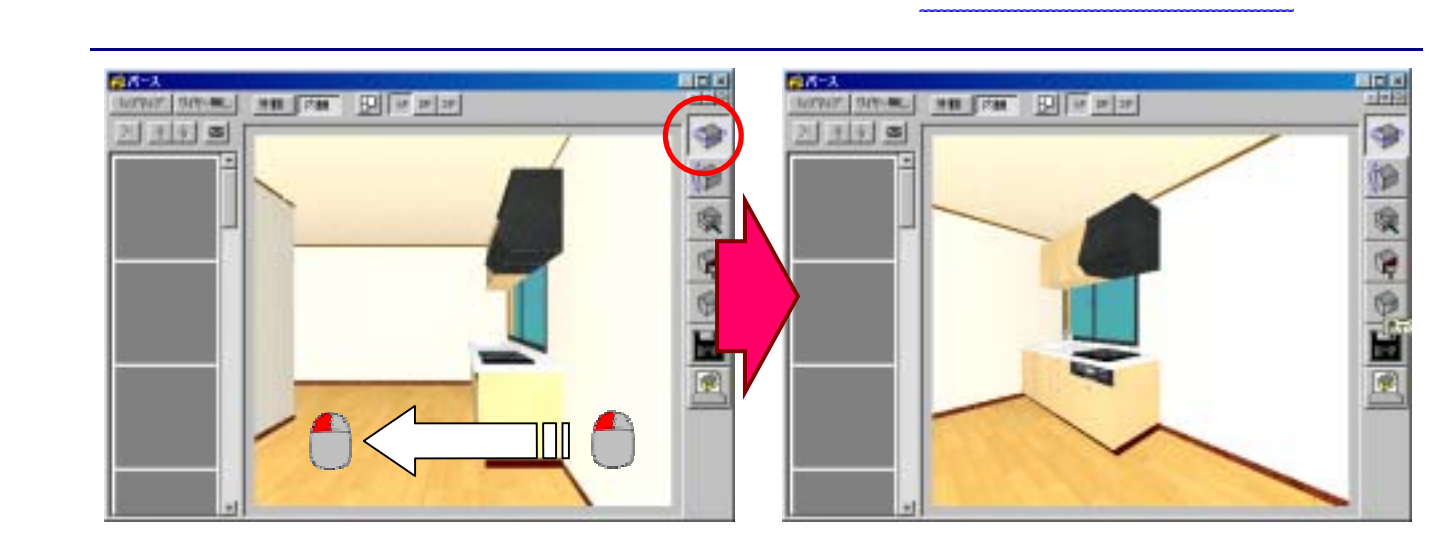

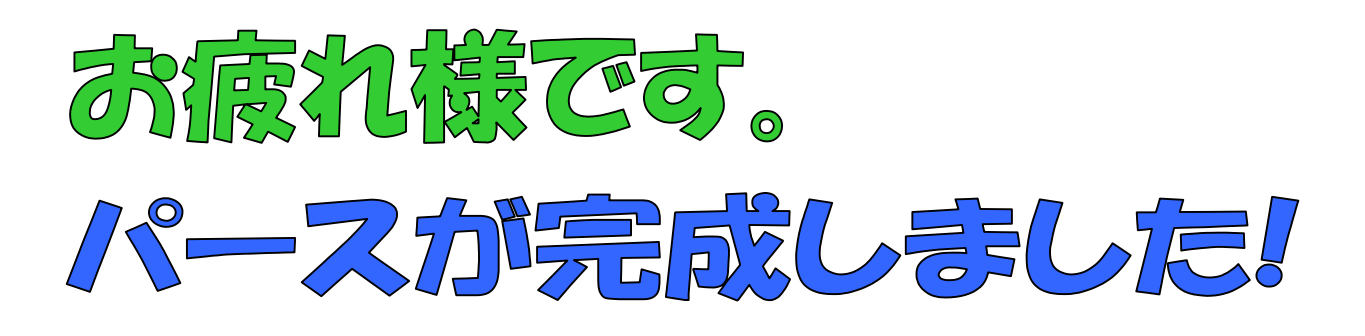

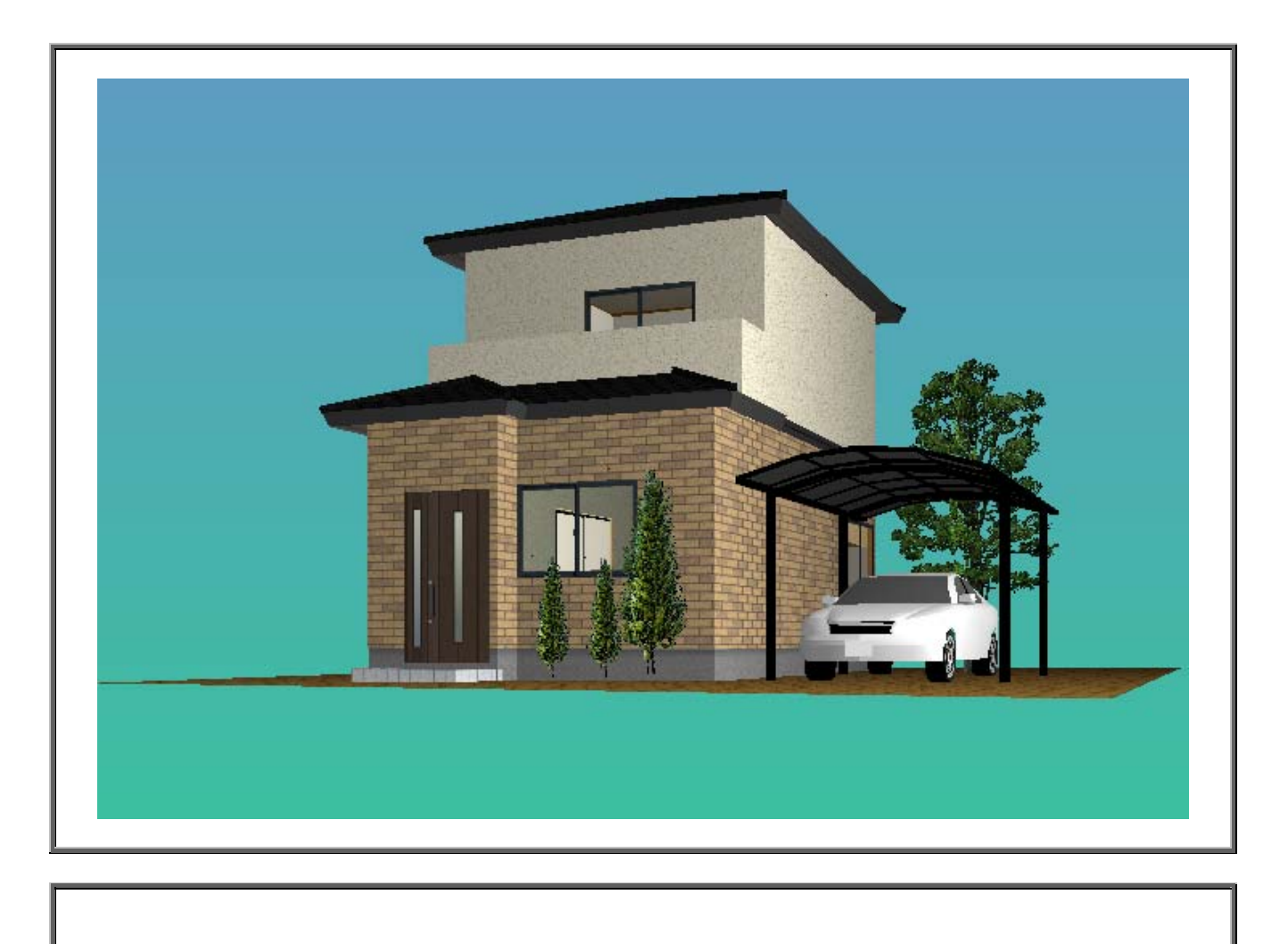

## 凝問点、不明点がありましたら、お気軽に当社スタッフへお問い合わせ下さい。 TEL: 06-4397-5605

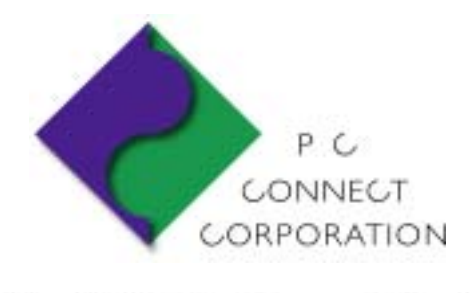

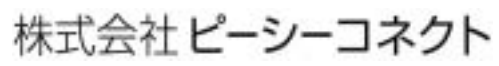